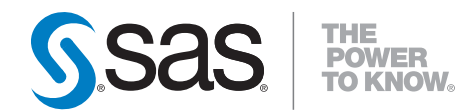

# **SAS**®  **9.2 CDISC Procedure User's Guide**

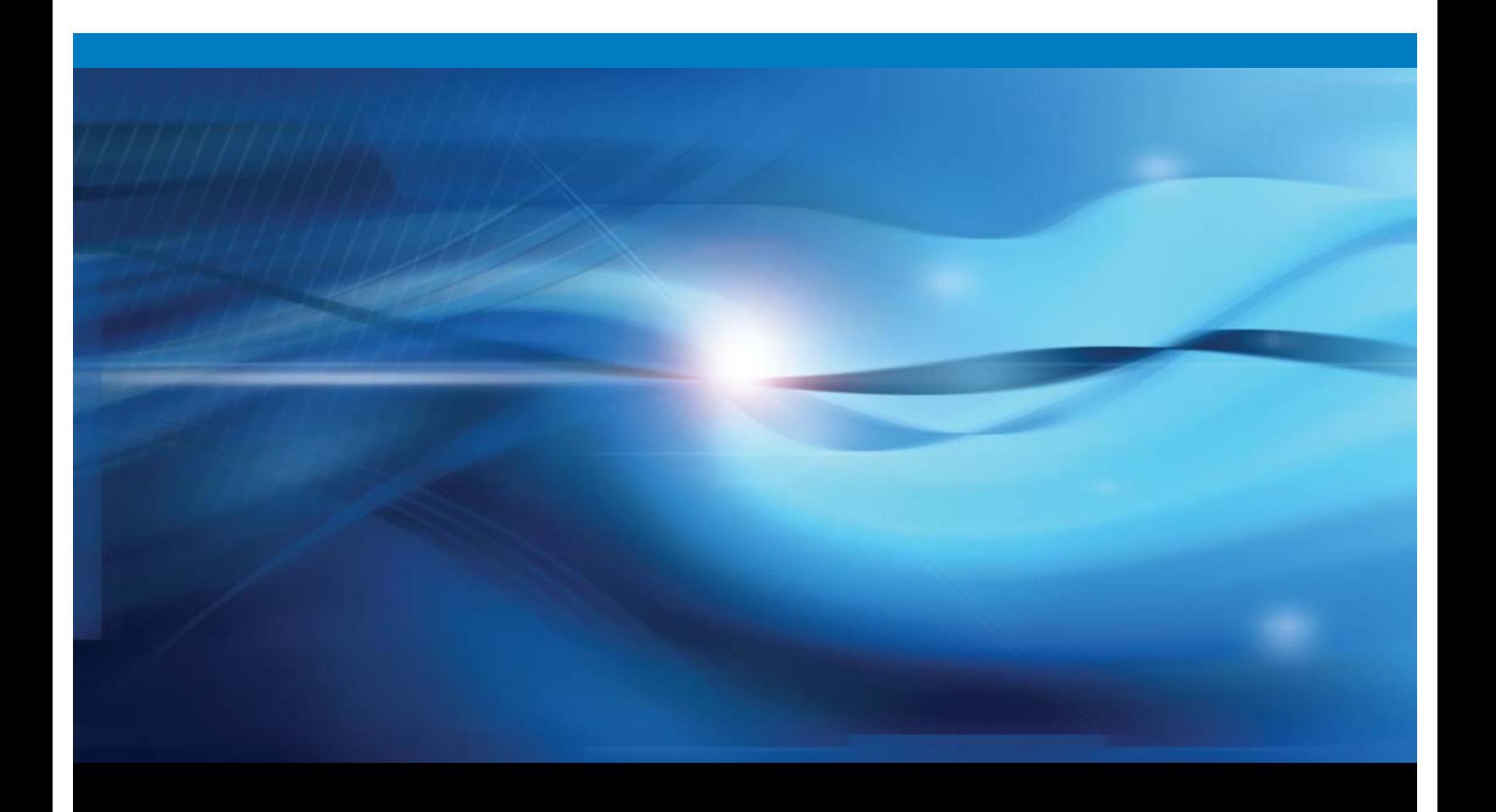

**SAS<sup>®</sup>** Documentation

The correct bibliographic citation for this manual is as follows: SAS Institute Inc. 2008. *SAS* ® *9.2 CDISC Procedure: User's Guide*. Cary, NC: SAS Institute Inc.

#### **SAS**® **9.2 CDISC Procedure: User's Guide**

Copyright © 2008, SAS Institute Inc., Cary, NC, USA

ISBN 978-1-59994-324-4

All rights reserved. Produced in the United States of America.

**For a hard-copy book:** No part of this publication may be reproduced, stored in a retrieval system, or transmitted, in any form or by any means, electronic, mechanical, photocopying, or otherwise, without the prior written permission of the publisher, SAS Institute Inc.

**For a Web download or e-book:** Your use of this publication shall be governed by the terms established by the vendor at the time you acquire this publication.

**U.S. Government Restricted Rights Notice.** Use, duplication, or disclosure of this software and related documentation by the U.S. government is subject to the Agreement with SAS Institute and the restrictions set forth in FAR 52.227-19 Commercial Computer Software-Restricted Rights (June 1987).

SAS Institute Inc., SAS Campus Drive, Cary, North Carolina 27513.

1st electronic book, February 2008

2nd electronic book, May 2010

SAS® Publishing provides a complete selection of books and electronic products to help customers use SAS software to its fullest potential. For more information about our e-books, e-learning products, CDs, and hard-copy books, visit the SAS Publishing Web site at **support.sas.com/publishing** or call 1-800-727-3228.

SAS® and all other SAS Institute Inc. product or service names are registered trademarks or trademarks of SAS Institute Inc. in the USA and other countries. ® indicates USA registration.

Other brand and product names are registered trademarks or trademarks of their respective companies.

# **Contents**

*What's New [v](#page-4-0)* Overview **[v](#page-4-0)** CDISC SDTM Validation Support **[v](#page-4-0)** Enhanced CDISC ODM Support **v**

# PART *1* **Concepts [1](#page-6-0)**

**Chapter 1** � **Introduction to the CDISC Procedure [3](#page-8-0)** What Is CDISC? **[3](#page-8-0)** What Is the CDISC Procedure? **[3](#page-8-0)** Overview of PROC CDISC Syntax **[4](#page-9-0)**

**Chapter 2** � **Importing and Exporting a CDISC ODM XML Document [5](#page-10-0)** Introduction to CDISC ODM **[5](#page-10-0)** CDISC ODM KeySet Members **[6](#page-11-0)** Specifying CDISC ODM Metadata Attributes **[9](#page-14-0)**

**Chapter 3** � **Validating a CDISC SDTM SAS Data Set [11](#page-16-0)** Introduction to CDISC SDTM **[11](#page-16-0)** Validating a CDISC SDTM SAS Data Set **[11](#page-16-0)** CDISC Procedure Capabilities for Validating a CDISC SDTM SAS Data Set **[11](#page-16-0)**

# PART *2* **Usage [13](#page-18-0)**

**Chapter 4** � **CDISC Procedure Examples for CDISC ODM [15](#page-20-0)** Example: Importing a CDISC ODM XML Document Using Default KeySet Processing **[16](#page-21-0)** Example: Importing a CDISC ODM XML Document Specifying KeySet Processing Example: Exporting a CDISC ODM XML Document with Metadata Attributes in Example: Exporting a CDISC ODM XML Document with Metadata Attributes in SAS Example: Exporting a CDISC ODM XML Document with Required and Optional Example: Describing a CDISC ODM SAS Data Set with the CONTENTS Options **[19](#page-24-0)** Example: Importing a CDISC ODM XML Document Using a Language Identifier **[21](#page-26-0)** Example: Importing a CDISC ODM XML Document with OrderNumber Attributes **[27](#page-32-0)** Statement Syntax **[28](#page-33-0)** Data Sets **[33](#page-38-0)** Statements **[38](#page-43-0)** Statement **[42](#page-47-0)** Example: Listing a Directory with the DATASETS Statement **[46](#page-51-0) Chapter 5** � **CDISC Procedure Examples for CDISC SDTM [49](#page-54-0)**

Example: Validating CDISC SDTM Data in a SAS Data Set **[49](#page-54-0)**

Example: Validating CDISC SDTM Data in an Oracle Table **[50](#page-55-0)**

# PART *3* **Procedure Reference [51](#page-56-0)**

**Chapter 6** � **CDISC Procedure for CDISC ODM [53](#page-58-0)** Overview: CDISC Procedure for CDISC ODM **[53](#page-58-0)** Syntax: CDISC Procedure for CDISC ODM **[53](#page-58-0)**

**Chapter 7** � **CDISC Procedure for CDISC SDTM [75](#page-80-0)** Overview: CDISC Procedure for CDISC SDTM **[75](#page-80-0)** Syntax: CDISC Procedure for CDISC SDTM **[75](#page-80-0)**

# PART *4* **Appendixes [79](#page-84-0)**

**Appendix 1** � **Sample XML Document [81](#page-86-0)** Sample CDISC ODM XML Document **[81](#page-86-0)**

**Appendix 2** � **Recommended Reading [89](#page-94-0)** Recommended Reading **[89](#page-94-0)**

**Index [91](#page-96-0)**

# <span id="page-4-0"></span>What's New

### **Overview**

The SAS 9.2 CDISC procedure supports validating a SAS data set against CDISC (Clinical Data Interchange Standards Consortium) Study Data Tabulation Model (SDTM) standards. In addition, several enhancements are implemented for importing and exporting a CDISC Operational Data Model (ODM) XML document.

## CDISC SDTM Validation Support

PROC CDISC performs data content validation on a SAS data set that conforms to CDISC SDTM version 3.1. PROC CDISC validates the SAS data set against domains that are provided by CDISC SDTM. See Chapter 3, "Validating a CDISC SDTM SAS Data Set," on page 11, and Chapter 7, "CDISC Procedure for CDISC SDTM," on page 75.

# Enhanced CDISC ODM Support

For a CDISC ODM XML document, PROC CDISC provides the following changes:

- $\Box$  There is no longer an ODM normative document (ODM-ND) non-conformance issue. The SignificantDigits attribute (decimal precision) in an ItemDef element for a floating-point value (DataType=float) that is required by the ODM-ND is now generated.
- $\Box$  PROC CDISC behavior for handling SAS data set (ItemGroupDef element), variable (ItemDef element), and format (CodeList element) names is controlled by the new LONGNAMES= processing option. See "ODM Statement" on page 57. The option determines the sources of captured SAS name parameters and controls the maximum length of SAS names that is valid.
- $\Box$  PROC CDISC produces a directory listing of the CDISC ODM XML document with the DATASETS statement, and PROC CDISC describes the contents of a CDISC ODM SAS data set with the CONTENTS statement. See "CONTENTS Statement" on page 73 and "DATASETS Statement" on page 74.
- $\Box$  The PROC CDISC statement now includes the LANGUAGE= option to specify a language identifier. See "PROC CDISC Statement for CDISC ODM" on page 55.
- $\Box$  The ORDERNUMBER= processing option determines whether PROC CDISC validates OrderNumber attributes when you import a CDISC ODM XML document. See "ODM Statement" on page 57.
- $\Box$  PROC CDISC behavior to determine the sources of captured SAS data set and variable labels is controlled by the new USENAMEASLABEL= processing option. See "ODM Statement" on page 57.
- $\Box$  The CLINICALDATA statement now supports the INVESTIGATORREF= option to determine whether to import the unique identifier for the investigator user, and the SITEREF= option to determine whether to import the unique identifier for the clinical data study location. See "CLINICALDATA Statement" on page 71.

<span id="page-6-0"></span>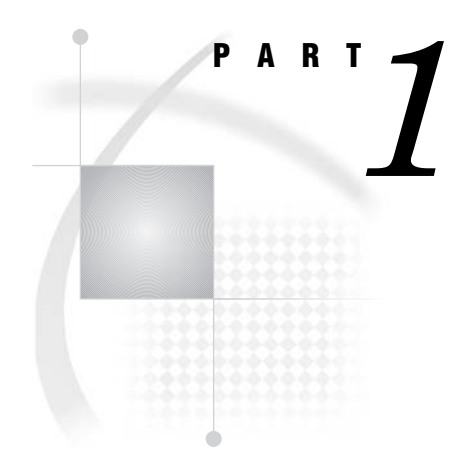

# **Concepts**

- *Chapter 1*..........Introduction to the CDISC Procedure *3*
- *Chapter 2*..........Importing and Exporting a CDISC ODM XML Document *5*
- *Chapter 3*..........Validating a CDISC SDTM SAS Data Set *11*

<span id="page-8-0"></span>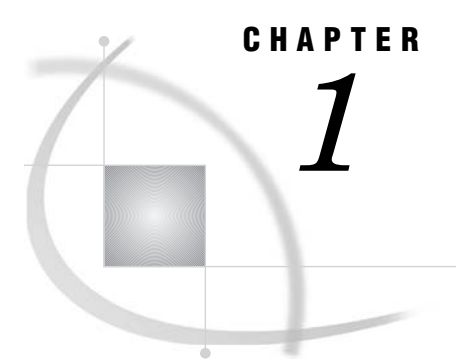

# Introduction to the CDISC Procedure

*What Is CDISC?* **3** *What Is the CDISC Procedure?* **3** *Overview of PROC CDISC Syntax* **4**

## What Is CDISC?

CDISC is an organization that develops industry standards. The standards support the electronic acquisition, exchange, and archival of clinical trials data and metadata for medical and biopharmaceutical product development. CDISC defines several data models for the interoperability of clinical data exchange.

The mission of CDISC is to develop and support global, platform-independent data standards that enable information system interoperability to improve medical research and related areas of health care.

For more information about CDISC, see the Web site at **www.cdisc.org**.

*Note:* The CDISC mission statement above is cited from the CDISC Web site. In addition, some explanations in the CDISC procedure documentation are from the CDISC standards descriptions.  $\triangle$ 

# What Is the CDISC Procedure?

The CDISC procedure provides functionality that is based on specific CDISC models. The procedure currently supports the following CDISC models and functionality:

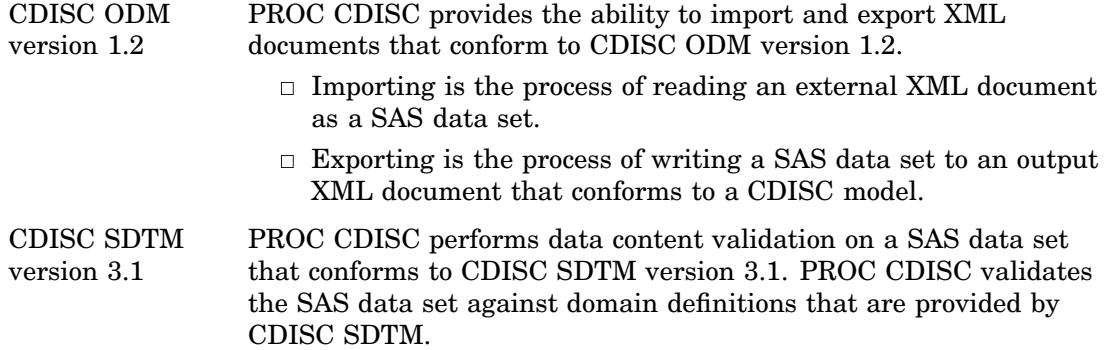

*Note:* A SAS data set is any file that is accessed by SAS, such as a SAS data file or a file that points to data from other sources, such as a DBMS table that is accessed with a SAS/ACCESS engine.  $\triangle$ 

# <span id="page-9-0"></span>Overview of PROC CDISC Syntax

The syntax for PROC CDISC depends on the following:

- $\Box$  The CDISC model determines the set of associated statements. That is, CDISC ODM has a set of associated statements, and CDISC SDTM has a set of associated statements.
- $\Box$  For CDISC ODM, whether you want to import or export a file determines what statements are required or optional. In addition, each statement supports both required and optional syntax, depending on the process.

The following PROC CDISC code shows the syntax that is required to import an XML document that conforms to CDISC ODM version 1.2:

```
proc cdisc model=odm read=xmlinp;
  odm odmversion="1.2";
   clinicaldata out=results.ae sasdatasetname="AE";
run;
```
The following PROC CDISC code shows the syntax that is required to validate a SAS data set that conforms to CDISC SDTM version 3.1:

```
proc cdisc model=
   sdtm sdtmversion="3.1";
   domaindata data=results.ae domain=ae catagory=events;
run;
```
<span id="page-10-0"></span>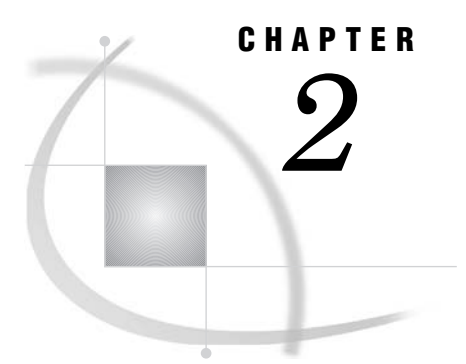

# Importing and Exporting a CDISC ODM XML Document

*Introduction to CDISC ODM* **5** *What Is CDISC ODM?* **5** *CDISC ODM Basics* **5** *CDISC ODM KeySet Members* **6** *What Is a CDISC ODM KeySet?* **6** *Converting CDISC ODM KeySet Members* **6** *Processing CDISC ODM KeySet Members* **8** *Specifying CDISC ODM Metadata Attributes* **9** *Introduction to CDISC ODM Metadata Attributes* **9** *Specifying CDISC ODM Metadata Attributes When Importing* **10** *Specifying CDISC ODM Metadata Attributes When Exporting* **10**

# Introduction to CDISC ODM

#### What Is CDISC ODM?

CDISC ODM is a vendor-neutral, platform-independent format. CDISC ODM supports the electronic acquisition, exchange, and archival of clinical trials data for the medical and biopharmaceutical industries.

PROC CDISC supports CDISC ODM version 1.2.

#### CDISC ODM Basics

CDISC ODM defines the following entities to represent clinical trials (study) data:

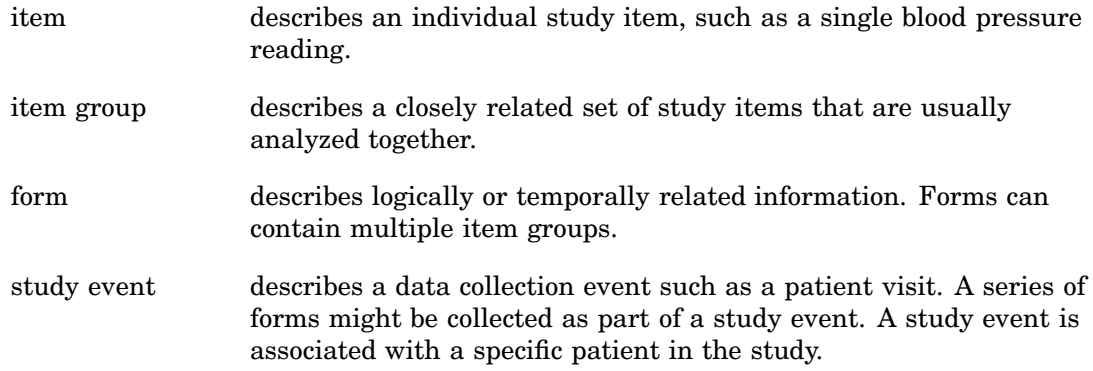

<span id="page-11-0"></span>CDISC ODM defines the following metadata to describe the types of study events, forms, item groups, and items that are allowed in the study:

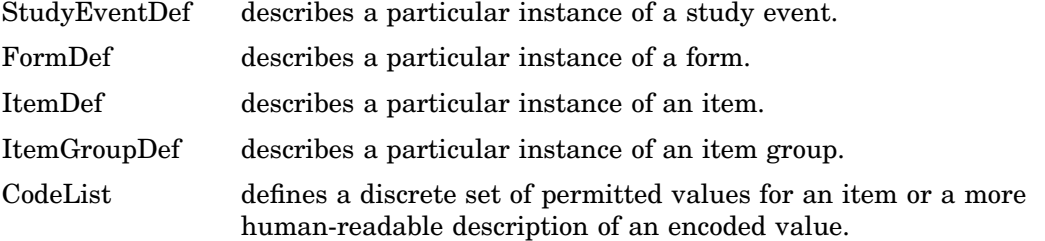

Metadata contains internal and external attributes that identify the entity for which information is provided. The internal attributes designate entities within the model and allow cross-references to be defined between entities, both within and between CDISC ODM XML documents. Internal attributes include an object instance identifier (OID), a subject key, and repeat keys.

- $\Box$  An OID uniquely identifies each entity. For example, a StudyOID is assigned to uniquely identify each study, a StudyEventOID is assigned to uniquely identify each StudyEventDef within a study, a FormOID is assigned to uniquely identify each form used in a StudyEventDef, and so on.
- $\Box$  The subject key identifies a subject within a study.
- $\Box$  The repeat key identifies an entity as one of a series. For example, there can be several study events of a particular type for a particular subject. The repeat key temporarily relates the distinct study events to each other.

The external attributes are used by clinical personnel to specify information that is unique to the entity. These attributes include subject randomization codes, site codes, and so on. Within CDISC ODM, the attributes are treated as part of the clinical trials data.

The set of attributes that are required to reference a single entity is referred to as a KeySet. For more information about the CDISC ODM KeySet, see "CDISC ODM KeySet Members" on page 6.

### CDISC ODM KeySet Members

#### What Is a CDISC ODM KeySet?

In a CDISC ODM XML document, a clinical trials data KeySet references an entity, such as a study, a subject, a study event, and so on. The following is an excerpt from a sample XML document that shows a fully populated KeySet:

```
<ClinicalData StudyOID="123-456-789" MetaDataVersionOID="v1.1.0">
   <SubjectData SubjectKey="001">
      <StudyEventData StudyEventOID="SE.VISIT1" StudyEventRepeatKey="1">
         <FormData FormOID="FORM.AE" FormRepeatKey="1">
            <ItemGroupData ItemGroupOID="IG.AE" ItemGroupRepeatKey="1"
               TransactionType="Insert">
```
#### Converting CDISC ODM KeySet Members

PROC CDISC imports and exports CDISC ODM KeySet members as follows:

- $\Box$  When importing, KeySet members (KeySet attributes) that are in the input XML document are converted to SAS variables and values in the output SAS data set.
- $\Box$  When exporting, KeySet members (SAS variables and values) that are in the input SAS data set are converted to KeySet attributes in the output XML document.

The following tables list the results of importing and exporting KeySet members:

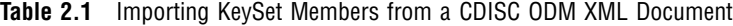

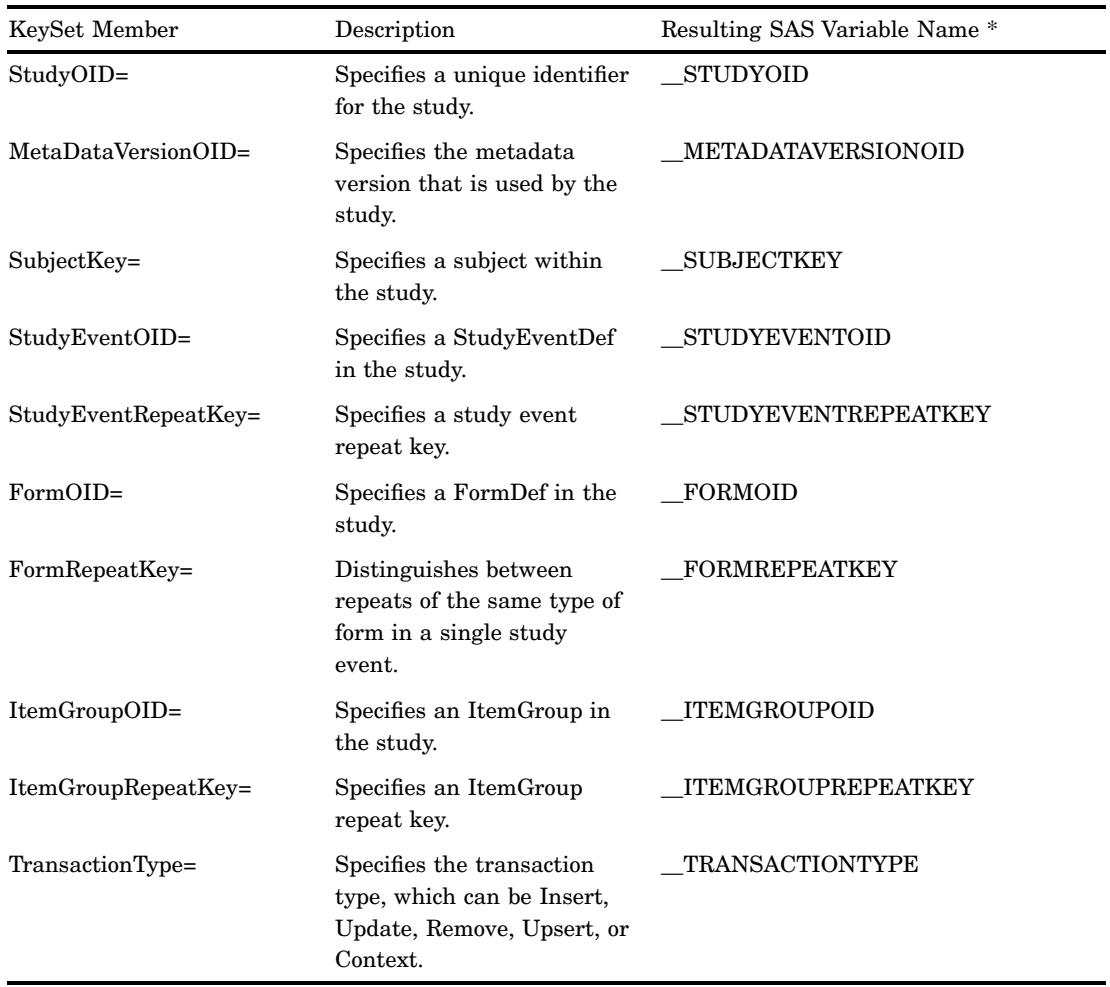

\* The first two characters in resulting SAS variable names are two underscores to ensure that the name is unique.

| KeySet Member                                                                            | Description                                        | Resulting KeySet<br>Attributes | Created By                          |  |
|------------------------------------------------------------------------------------------|----------------------------------------------------|--------------------------------|-------------------------------------|--|
| STUDYOID                                                                                 | Specifies a unique<br>identifier for the<br>study. | $StudyOID =$                   | <b>STUDY</b><br>statement           |  |
| METADATAVERSIONOID<br>Specifies the<br>metadata version<br>that is used by the<br>study. |                                                    | $MetaDataVersion OID =$        | <b>METADATAVERSION</b><br>statement |  |

**Table 2.2** Exporting KeySet Members from a SAS Data Set

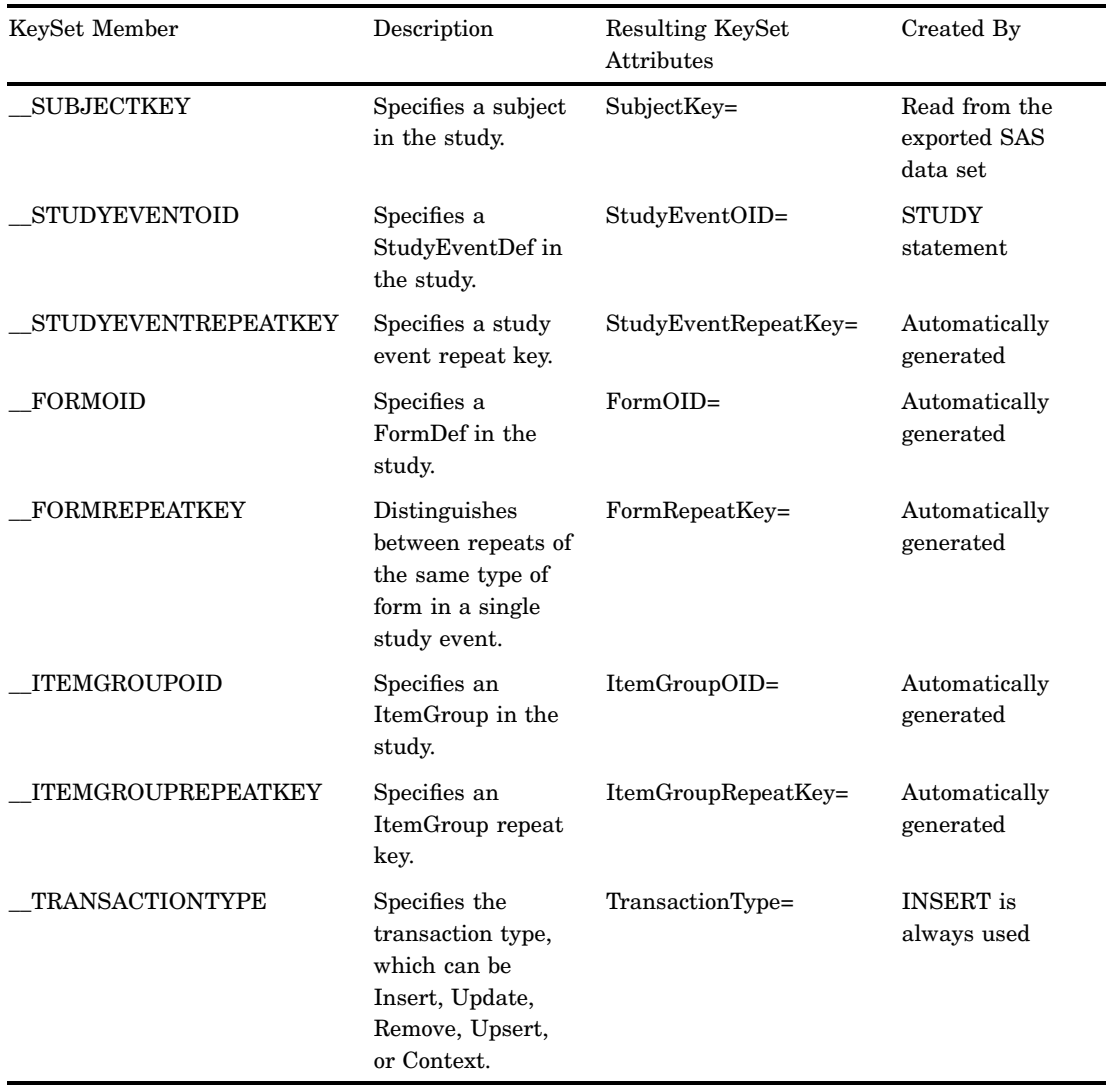

### Processing CDISC ODM KeySet Members

PROC CDISC provides processing options that determine how KeySet members are imported or exported. The following processing options are specified in the ODM statement:

```
LONGNAMES=NO | YES
```
when importing or exporting, determines the sources of captured SAS name parameters and controls the maximum length of SAS names that is valid.

```
ODMMAXIMUMOIDLENGTH=number 
  when importing, specifies a character length for CDISC ODM KeySet members.
```
#### ODMMINIMUMKEYSET=NO|YES

when importing or exporting, specifies whether to limit CDISC ODM KeySet members that are in the study data.

For more information about processing options, see the "ODM Statement" on page 57.

<span id="page-14-0"></span>For examples of how the KeySet processing options affect the data in an import operation, see "Example: Importing a CDISC ODM XML Document Using Default KeySet Processing" on page 16, and "Example: Importing a CDISC ODM XML Document Specifying KeySet Processing Options" on page 19.

# Specifying CDISC ODM Metadata Attributes

#### Introduction to CDISC ODM Metadata Attributes

Several CDISC procedure statements enable you to specify metadata attributes either directly in the CDISC procedure statement or stored in a SAS data set that you reference in the DATA= argument.

The DATA= argument enables you to use the same execution code for all operations. It also enables you to change the metadata and data content by redirecting the LIBNAME statement specifications to different locations, perhaps on a study basis.

Here is an example of an ODM statement that specifies metadata attributes as part of the statement syntax:

```
odm odmversion="1.2"
   fileoid="000-00-0000"
   filetype=SNAPSHOT
   description="Adverse events from the CTChicago file";
```
The following example references those same metadata attributes stored in a SAS data set:

odm data=current.odm;

The SAS DATA step code shows how CURRENT.ODM, which contains the metadata attributes, is created:

```
data current.odm;
   odmversion="1.2";
    fileoid="000-00-0000";
    filetype="SNAPSHOT";
    description="Adverse events from the CTChicago file";
run;
```
The following example illustrates how the same PROC CDISC code can be used to export data for many studies:

```
libname metadata 'c:\your-meta-library';
libname clindata 'c:\your-data-library';
filename xmlout 'c:\your-output\ae.xml';
proc cdisc model=odm write=xmlout;
   odm data=metadata.odm;
   study data=metadata.study;
```

```
globalvariables data=metadata.globals;
   basicdefinitions data=metadata.basic;
   metadataversion data=metadata.metadata;
   presentation data=metadata.present;
   user data=metadata.users;
   location data=metadata.location;
   signature data=metadata.signature;
   clinicaldata data=clindata.ae;
run;
```
#### Specifying CDISC ODM Metadata Attributes When Importing

When importing a CDISC ODM XML document, you can specify the metadata attribute for the version number either directly in the ODM statement or stored in a SAS data set that you reference in the DATA= argument.

The following example imports data from a CDISC ODM ItemGroupDef element that has a SASDatasetName= attribute value of AE. All KeySet members are written to the output SAS data set named MY.AE. A maximum OID length of 16 characters is allocated for each KeySet member. The metadata attribute for the ODM statement is specified in the statement.

```
filename xmlinp 'CDISC-ODM-XML-document';
proc cdisc model=odm read=xmlinp formatactive=yes formatnoreplace=no;
    odm odmversion="1.2" odmmaximumoidlength=16 odmminimumkeyset=no;
    clinicaldata out=my.ae sasdatasetname="AE";
run;
```
#### Specifying CDISC ODM Metadata Attributes When Exporting

When exporting a CDISC ODM XML document, follow these conventions:

 $\Box$  You can specify metadata attributes for the required statements ODM, STUDY, GLOBALVARIABLES, and METADATAVERSION either directly in the statement or stored in a SAS data set that you reference in the DATA= argument.

*Note:* You cannot store some metadata attributes in a SAS data set, and also specify other metadata attributes in the statement. If you use a SAS data set, you must store all metadata attributes in the SAS data set.  $\triangle$ 

 $\Box$  Optional metadata attributes for the CLINICALDATA statement must be specified as part of the statement syntax. For example, in the following code, the SAS data set MY.AE contains the KeySet members and clinical data content. DOMAIN=, NAME=, and COMMENT= are optional export metadata attributes.

```
clinicaldata data=my.AE
   domain="AE"
   name="Adverse Events"
   comment="All adverse events in this trial";
```
 $\Box$  Metadata attributes for the optional statements BASICDEFINITIONS, PRESENTATION, USER, LOCATION, and SIGNATURE must be submitted in a SAS data set that you reference in the DATA= argument.

<span id="page-16-0"></span>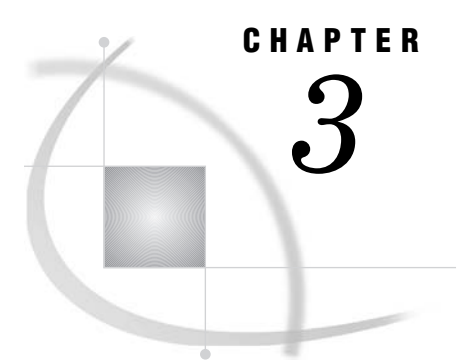

# Validating a CDISC SDTM SAS Data Set

*Introduction to CDISC SDTM* **11** *Validating a CDISC SDTM SAS Data Set* **11** *CDISC Procedure Capabilities for Validating a CDISC SDTM SAS Data Set* **11**

# Introduction to CDISC SDTM

CDISC SDTM defines a standard structure for study data tabulation data sets that are submitted as part of a product application to a regulatory authority such as the U.S. Food and Drug Administration (FDA). CDISC SDTM was prepared by the CDISC Submissions Data Standards (SDS) team to guide the organization, structure, and format of the data sets. The data sets are one of four ways to represent the human subject Case Report Tabulation (CRT) and equivalent animal data submitted to the FDA.

CDISC SDTM includes several defined domains that are grouped within broad categories. The model provides the ability to create custom-defined domains with sets of standard variable definitions. Variables in common across domains have similar name extensions, and to make them standard, the beginning prefix of each variable should typically be a two-letter domain code.

PROC CDISC supports data validation for CDISC SDTM version 3.1.

## Validating a CDISC SDTM SAS Data Set

To validate a SAS data set that conforms to CDISC SDTM, submit the PROC CDISC statement and specify the MODEL=SDTM argument.

In addition, you must submit these statements:

- $\square$  SDTM statement to specify the SDTM version number
- 3 DOMAINDATA statement to specify the SAS data set, domain, and category

## CDISC Procedure Capabilities for Validating a CDISC SDTM SAS Data Set

PROC CDISC performs the following checks on domain content:

- $\Box$  Verifies that all required variables are in the SAS data set.
- $\Box$  Reports as an error any variables in the SAS data set that are not defined in the domain. Compared to CDISC SDS version 2.*x*, CDISC SDTM version 3.1 has more restrictions.
- $\Box$  Reports a warning for any expected domain variables that are not in the SAS data set. Compared to CDISC SDS version 2.*x*, CDISC SDTM version 3.1 has more required domain variables.
- $\Box$  Notes any permitted domain variables that are not in the SAS data set. PROC CDISC finds general omissions, but it is up to the site administrator to determine whether the omissions are appropriate.
- $\Box$  Verifies that all domain variables are of the expected data type and proper length. For example, the validation reports if the SAS data set has SAS date and time variables that require ISO 8601 expansion.
- $\Box$  Detects any domain variables that are assigned a controlled terminology specification by the domain and do not have a SAS format assigned to them. Only an assigned format is required.

PROC CDISC also performs the following checks on domain content on a per-observation basis:

- $\Box$  Verifies that all required variable fields do not contain missing values.
- $\Box$  Detects occurrences of expected variable fields that contain missing values.
- $\Box$  Detects the conformance of all ISO 8601 assigned values, including date, time, datetime, duration, and interval types.
- $\Box$  Notes correctness of YES or NO and YES, NO, or NULL responses.

With the exception of YES or NO and YES, NO, or NULL content, PROC CDISC does not validate the content of controlled terminology against a list of acceptable values.

*Note:* PROC CDISC does not do the following operations:

- $\Box$  Automatically generate a V5 XPORT file from the SAS data set.
- 3 Create an XML document. PROC CDISC performs STDM 3.1 data content validation only.

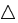

<span id="page-18-0"></span>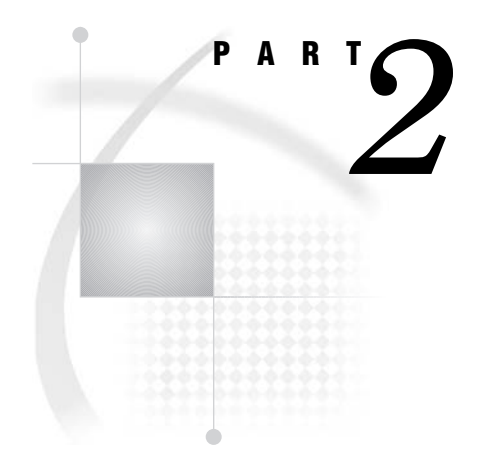

# Usage

*Chapter 4*..........CDISC Procedure Examples for CDISC ODM *15* 

*Chapter 5*..........CDISC Procedure Examples for CDISC SDTM *49* 

# <span id="page-20-0"></span>**CHAPTER** *4*

# CDISC Procedure Examples for CDISC ODM

*[Example: Importing a CDISC ODM XML Document Using Default KeySet Processing](#page-21-1)* **16** *[Overview](#page-21-1)* **16** *[Program](#page-21-1)* **16** *[Output](#page-22-0)* **17** *[Example: Importing a CDISC ODM XML Document Specifying KeySet Processing Options](#page-24-1)* **19** *[Overview](#page-24-1)* **19** *[Program](#page-24-1)* **19** *[Output](#page-25-0)* **20** *Example: Importing a CDISC ODM XML Document Using a Language Identifier* **21** *Overview* **21** *[Program](#page-29-0)* **24** *[Output](#page-30-0)* **25** *[Example: Importing a CDISC ODM XML Document with OrderNumber Attributes](#page-32-1)* **27** *[Overview](#page-32-1)* **27** *[Program](#page-32-1)* **27** *[Output](#page-32-1)* **27** *[Example: Exporting a CDISC ODM XML Document with Metadata Attributes in Statement Syntax](#page-33-1)* **28** *[Overview](#page-33-1)* **28** *[Program](#page-33-1)* **28** *[Output](#page-34-0)* **29** *[Example: Exporting a CDISC ODM XML Document with Metadata Attributes in SAS Data Sets](#page-38-1)* **33** *[Overview](#page-38-1)* **33** *[Program](#page-39-0)* **34** *[Output](#page-41-0)* **36** *[Example: Exporting a CDISC ODM XML Document with Required and Optional Statements](#page-43-1)* **38** *[Overview](#page-43-1)* **38** *[Program](#page-44-0)* **39** *[Example: Describing a CDISC ODM SAS Data Set with the CONTENTS Statement](#page-47-1)* **42** *[Overview](#page-47-1)* **42** *[Program with LONGNAMES=NO](#page-47-1)* **42** *[Output with LONGNAMES=NO](#page-49-0)* **44** *[Program with LONGNAMES=YES](#page-49-0)* **44** *Output with LONGNAMES=YES* **45** *[Example: Listing a Directory with the DATASETS Statement](#page-51-1)* **46** *[Overview](#page-51-1)* **46** *[Program with LONGNAMES=NO](#page-51-1)* **46** *[Output with LONGNAMES=NO](#page-52-0)* **47** *[Program with LONGNAMES=YES](#page-52-0)* **47** *[Output with LONGNAMES=YES](#page-53-0)* **48**

# <span id="page-21-1"></span><span id="page-21-0"></span>Example: Importing a CDISC ODM XML Document Using Default KeySet **Processing**

#### Overview

This example imports clinical trials data from a CDISC ODM XML document that is named AE.XML, and creates a SAS data set that is named RESULTS.AE.

The example illustrates the default behavior for KeySet members written to the output SAS data set. All KeySet members that are in the input XML document are converted to SAS variables and values in the output SAS data set.

To view the AE.XML document, see "Sample CDISC ODM XML Document" on page 81.

#### Program

The following SAS program imports the XML document as a SAS data set:

- **1** The LIBNAME statement assigns the libref RESULTS to the physical location of the output SAS data set.
- **2** The FILENAME statement assigns the fileref XMLINP to the physical location of the input XML document (complete pathname, filename, and file extension) to be imported.
- **3** The PROC CDISC statement specifies the following:
	- $\square$  CDISC ODM as the model.
	- $\Box$  Fileref XMLINP, which references the physical location of the input XML document to be imported.
	- 3 FORMATACTIVE=YES to convert CDISC ODM CodeList content in the XML document to SAS formats.
	- $\Box$  FORMATNOREPLACE=NO to replace existing SAS formats in the FORMAT catalog that have the same name as the converted formats.
- **4** ODMMINIMUMKEYSET=NO in the ODM statement specifies that all KeySet members are written to the output SAS data set. This is the default setting for ODMMINIMUMKEYSET=.
- **5** The CLINICALDATA statement identifies the output SAS data set, which is RESULTS.AE, and specifies the CDISC ODM ItemGroupDef attribute that indicates where the data content in the XML document begins, which is AE.
- **6** The CONTENTS procedure lists the contents of the output SAS data set. The VARNUM option lists the variables in the order in which they were created.

```
libname results 'C:\myfiles\'; \bigcircfilename xmlinp 'C:\XML\ae.xml'; @
proc cdisc model=odm \bigcircread=xmlinp
                   formatactive=yes
                   formatnoreplace=no;
   odm odmversion="1.2" odmminimumkeyset=no; 4
   clinicaldata out=results.AE sasdatasetname="AE"; \Thetarun;
```

```
proc contents data=results. AE varnum; \odotrun;
filename xmlinp clear;
libname results clear;
```
#### **Output**

The output from PROC CONTENTS displays the attributes of each interpreted variable, such as the variable's type and length. The attributes are obtained from the embedded metadata content.

Because ODMMINIMUMKEYSET=NO, all KeySet members are written to the output SAS data set. These are the first 10 variables listed in the output. (The first two characters in resulting SAS variable names are two underscores.)

The maximum OID length, which is 100, is allocated to each KeySet member.

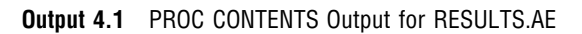

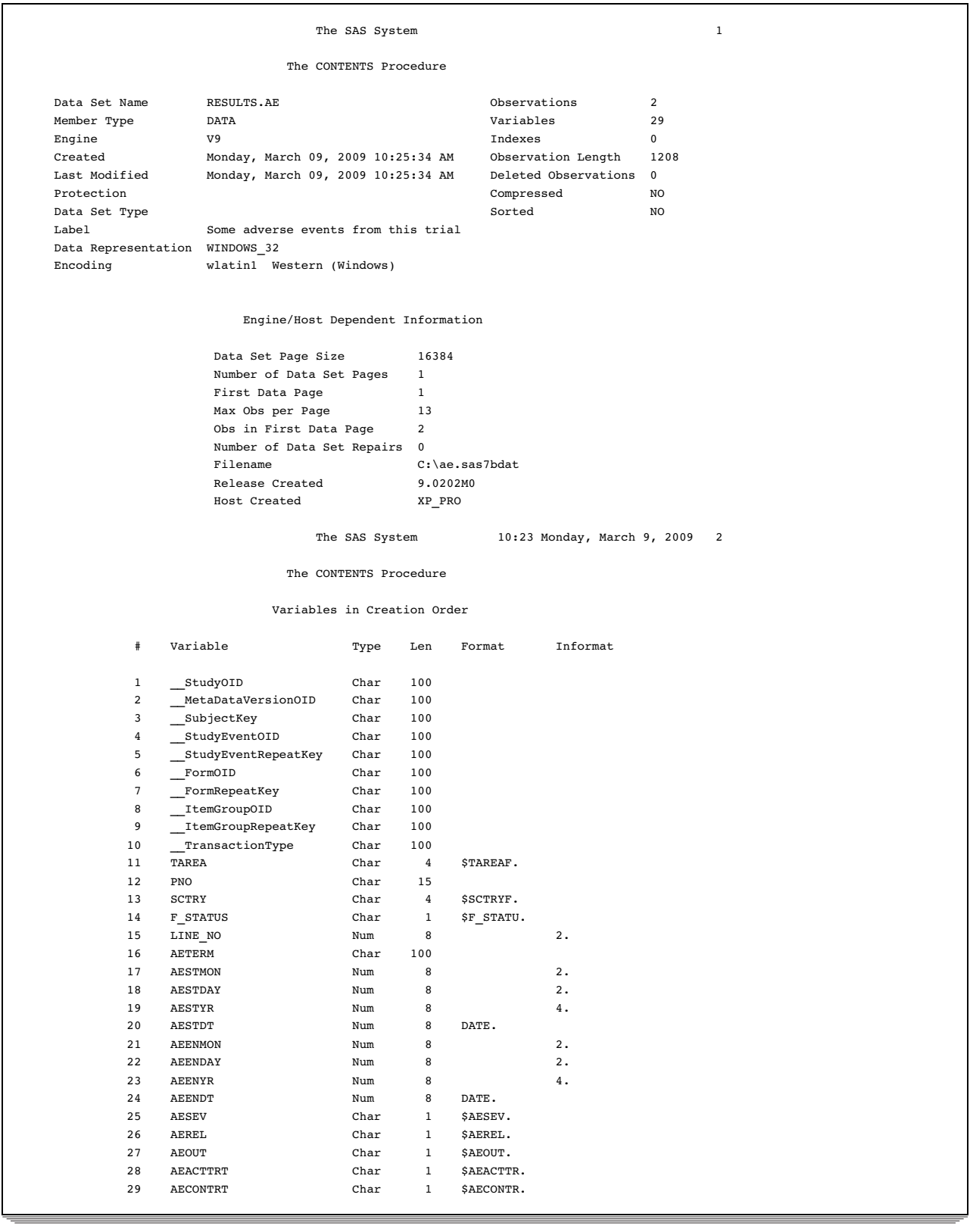

# <span id="page-24-1"></span><span id="page-24-0"></span>Example: Importing a CDISC ODM XML Document Specifying KeySet Processing Options

#### **Overview**

This example imports clinical trials data from a CDISC ODM XML document that is named AE.XML, and creates a SAS data set that is named RESULTS.AEMIN.

The example illustrates the results of specifying the KeySet processing options ODMMINIMUMKEYSET=YES and ODMMAXIMUMOIDLENGTH= in the ODM statement. Only the unique SubjectKey member is written to the output SAS data set. The character length for the KeySet members is reduced from the default OID length.

To view the AE.XML document, see "Sample CDISC ODM XML Document" on page 81.

#### Program

The following SAS program imports the XML document as a SAS data set:

- **1** The LIBNAME statement assigns the libref RESULTS to the physical location of the output SAS data set.
- **2** The FILENAME statement assigns the fileref XMLINP to the physical location of the input XML document (complete pathname, filename, and file extension) to be imported.
- **3** The PROC CDISC statement specifies the following:
	- $\square$  CDISC ODM as the model.
	- $\Box$  Fileref XMLINP, which references the physical location of the input XML document to be imported.
	- $\Box$  FORMATACTIVE=YES to convert CDISC ODM CodeList content in the XML document to SAS formats.
	- $\Box$  FORMATNOREPLACE=NO to replace existing SAS formats in the FORMAT catalog that have the same name as the converted formats.
- **4** ODMMINIMUMKEYSET=YES in the ODM statement specifies that only the SubjectKey is written to the output SAS data set.

ODMMAXIMUMOIDLENGTH=18 in the ODM statement allocates a storage space of 18 characters for the KeySet member character length, instead of the default maximum OID length.

- **5** The CLINICALDATA statement identifies the output SAS data set, which is RESULTS.AEMIN, and specifies the CDISC ODM ItemGroupDef attribute that indicates where the data content in the XML document begins, which is AE.
- **6** The CONTENTS procedure lists the contents of the output SAS data set. The VARNUM option lists the variables in the order in which they were created.

```
libname results 'C:\myfiles\'; \bigcircfilename xmlinp 'C:\XML\ae.xml'; \bulletproc cdisc model=odm \bigcircread=xmlinp
                    formatactive=yes
                    formatnoreplace=no;
```

```
odm odmversion="1.2"
                   odmminimumkeyset=yes \bulletodmmaximumoidlength=18;
   clinicaldata out=results.AEMIN sasdatasetname="AE"; \bigodotrun;
filename xmlinp clear;
proc contents data=results.AEMIN varnum; 0
run;
libname results clear;
```
#### **Output**

The output from PROC CONTENTS displays the attributes of each interpreted variable, such as the variable's type and length. The attributes are obtained from the embedded metadata content.

Because ODMMINIMUMKEYSET=YES, only the SubjectKey is written to the output SAS data set, which is the first variable listed in the output.

Because ODMMAXIMUMOIDLENGTH=18, an OID length of 18 is allocated.

|                                                                           |                                                                                                    | The SAS System              |                                            |                                                                       |                                                                                    | $\,1$                                           |
|---------------------------------------------------------------------------|----------------------------------------------------------------------------------------------------|-----------------------------|--------------------------------------------|-----------------------------------------------------------------------|------------------------------------------------------------------------------------|-------------------------------------------------|
|                                                                           |                                                                                                    | The CONTENTS Procedure      |                                            |                                                                       |                                                                                    |                                                 |
| Data Set Name<br>Member Type<br>Engine<br>Created<br>Last Modified        | RESULTS.AEMIN<br><b>DATA</b><br>V <sub>9</sub><br>Monday, March 09, 2009 10:45:26 AM<br>Monday, March 09, 2009 10:45:26 AM |                             |                                            |                                                                       | Observations<br>Variables<br>Indexes<br>Observation Length<br>Deleted Observations | $\overline{2}$<br>20<br>0<br>224<br>$\mathbf 0$ |
| Protection<br>Data Set Type<br>Label<br>Data Representation<br>Encoding   | Some adverse events from this trial<br>WINDOWS_32<br>wlatin1 Western (Windows)                                             |                             |                                            |                                                                       | Compressed<br>Sorted                                                               | NO<br>NO                                        |
|                                                                           |                                                                                                    |                             |                                            | Engine/Host Dependent Information                                     |                                                                                    |                                                 |
|                                                                           | Data Set Page Size<br>Number of Data Set Pages<br>First Data Page<br>Max Obs per Page<br>Obs in First Data Page            |                             |                                            | 16384<br>$\,1$<br>$\mathbf{1}$<br>72<br>$\overline{c}$<br>$\mathbf 0$ |                                                                                    |                                                 |
| Number of Data Set Repairs<br>Filename<br>Release Created<br>Host Created |                                                                                                    |                             |                                            | C:\aemin.sas7bdat<br>9.0202MO<br>XP_PRO                               |                                                                                    |                                                 |
|                                                                           |                                                                                                    |                             |                                            | Variables in Creation Order                                           |                                                                                    |                                                 |
| #                                                                         | Variable                                                                                                    | Type                        | Len                                        | Format                                                                | Informat                                                                           |                                                 |
| 1<br>$\overline{c}$<br>3                                                  | SubjectKey<br>TAREA<br>PNO                                                                                                 | Char<br>Char<br>Char        | 18<br>$\overline{4}$<br>15                 | \$TAREAF.                                                             |                                                                                    |                                                 |
| $\bf{4}$<br>5<br>6<br>$\overline{7}$                                      | SCTRY<br>F_STATUS<br>LINE_NO<br>AETERM                                                                                     | Char<br>char<br>Num<br>Char | $\overline{4}$<br>$\mathbf{1}$<br>8<br>100 | \$SCTRYF.<br>\$F_STATU.                                               | 2.                                                                                 |                                                 |
| 8<br>9<br>10                                                              | <b>AESTMON</b><br><b>AESTDAY</b><br><b>AESTYR</b>                                                                          | Num<br>Num<br>Num           | 8<br>8<br>8                                |                                                                       | 2.<br>2.<br>4.                                                                     |                                                 |
| 11<br>12<br>13                                                            | <b>AESTDT</b><br><b>AEENMON</b><br><b>AEENDAY</b>                                                                          | Num<br>Num<br>Num           | 8<br>8<br>8                                | DATE.                                                                 | 2.<br>2.                                                                           |                                                 |
| 14<br>15<br>16<br>17                                                      | <b>AEENYR</b><br>AEENDT<br><b>AESEV</b><br><b>AEREL</b>                                                                    | Num<br>Num<br>Char<br>char  | 8<br>8<br>$1\,$<br>$\mathbf{1}$            | DATE.<br>\$AESEV.<br>\$AEREL.                                         | 4.                                                                                 |                                                 |
| 18<br>19                                                                  | <b>AEOUT</b><br><b>AEACTTRT</b>                                                                                            | Char<br>Char                | $1\,$<br>$\mathbf{1}$                      | \$AEOUT.<br>\$AEACTTR.                                                |                                                                                    |                                                 |

<span id="page-26-0"></span>**Output 4.2** PROC CONTENTS Output for RESULTS.AEMIN

# Example: Importing a CDISC ODM XML Document Using a Language Identifier

## **Overview**

This example imports clinical trials data from a CDISC ODM XML document by specifying a language identifier with the LANGUAGE= option in the PROC CDISC

statement. By specifying the LANGUAGE= option, PROC CDISC locates the matching language identifier in the ODM TranslatedText element. It creates a SAS format by using the TranslatedText items with a matching language tag attribute (xml:lang). The created SAS format is then applied to the data that is imported from the XML document.

This example imports the following XML document:

```
<?xml version="1.0" encoding="windows-1252" ?>
< 1 - -Clinical Data Interchange Standards Consortium (CDISC)
      Operational Data Model (ODM) for clinical data interchange
      You can learn more about CDISC standards efforts at
      http://www.cdisc.org/standards/index.html
  -->
<ODM	 xmlns="http://www.cdisc.org/ns/odm/v1.2"
    xmlns:ds="http://www.w3.org/2000/09/xmldsig#"
    xmlns:xsi="http://www.w3.org/2001/XMLSchema-instance"
    xsi:schemaLocation="http://www.cdisc.org/ns/odm/v1.2 ODM1-2-0.xsd"
    ODMVersion="1.2"
    FileOID="000-00-0000"
    FileType="Snapshot"
    Description="testing codelist stuff"
    AsOfDateTime="2006-11-03T09:47:53"
     CreationDateTime="2006-11-03T09:47:53"
    SourceSystem="SAS"
    SourceSystemVersion="GENERIC"
     >
   <Study OID="AStudyOID">
      <! --GlobalVariables is a REQUIRED section in ODM markup
        -->
      <GlobalVariables>
         <StudyName>CODELIST</StudyName>
         <StudyDescription>Checking Codelists</StudyDescription>
         <ProtocolName>Protocol</ProtocolName>
      </GlobalVariables>
      <BasicDefinitions />
      1 - -Internal ODM markup required metadata
        -->
      <MetaDataVersion OID="MDV_CODELIST" Name="MDV Codelist">
         <Protocol>
            <StudyEventRef StudyEventOID="StudyEventOID" OrderNumber="1"
                   Mandatory="Yes" />
         </Protocol>
```

```
<StudyEventDef OID="StudyEventOID" Name="Study Event Definition"
         Repeating="Yes" Type="Common">
   <FormRef FormOID="X" OrderNumber="1" Mandatory="No" />
</StudyEventDef>
<FormDef OID="X" Name="Form Definition" Repeating="Yes">
   <ItemGroupRef ItemGroupOID="X" Mandatory="No" />
</FormDef>
21 - 1Columns defined in the table
  -->
<ItemGroupDef	 OID="X" Repeating="Yes"
              SASDatasetName="X"
              Name="ODM Examples"
              Comment="Examples of ODM Datatypes">
   <ItemRef ItemOID="ID.x" OrderNumber="1" Mandatory="No" />
</ItemGroupDef>
21 - -Column attributes as defined in the table
  -->
<ItemDef OID="ID.x" SASFieldName="x" Name="x" DataType="float" Length="12"
         SignificantDigits="2" Comment="x">
   <CodeListRef CodeListOID="CL.NUMBERS" />
</ItemDef>
1 - -Translation to ODM markup for any PROC FORMAT style
      user defined or SAS internal formatting specifications
      applied to columns in the table
  -->
<CodeList OID="CL.NUMBERS" SASFormatName="NUMBERS" Name="NUMBERS"
           DataType="float">
   <CodeListItem CodedValue="1">
      <Decode>
         <TranslatedText xml:lang="de">einz</TranslatedText>
         <TranslatedText xml:lang="en">one</TranslatedText>
         <TranslatedText xml:lang="es">uno</TranslatedText>
      </Decode>
   </CodeListItem>
   <CodeListItem CodedValue="2">
      <Decode>
         <TranslatedText xml:lang="de">zwei</TranslatedText>
         <TranslatedText xml:lang="en">two</TranslatedText>
         <TranslatedText xml:lang="es">dos</TranslatedText>
      </Decode>
   </CodeListItem>
   <CodeListItem CodedValue="3">
      <Decode>
         <TranslatedText xml:lang="de">drei</TranslatedText>
```

```
<TranslatedText xml:lang="en">three</TranslatedText>
                  <TranslatedText xml:lang="es">tres</TranslatedText>
               </Decode>
            </CodeListItem>
         </CodeList>
      </MetaDataVersion>
   </Study>
   \leq 1 - 1Administrative metadata
     -->
   <AdminData />
   1 - -Actual data content begins here
         This section represents each data record in the table
     -->
   <ClinicalData StudyOID="AStudyOID" MetaDataVersionOID="MDV_CODELIST">
      <SubjectData SubjectKey="001">
         <StudyEventData StudyEventOID="StudyEventOID" StudyEventRepeatKey="1">
            <FormData FormOID="X" FormRepeatKey="1">
               <ItemGroupData ItemGroupOID="X" ItemGroupRepeatKey="1">
                  <ItemData ItemOID="ID.x" Value="3" />
               </ItemGroupData>
            </FormData>
         </StudyEventData>
      </SubjectData>
   </ClinicalData>
</ODM>
```
#### Program

The following SAS program imports the XML document as a SAS data set:

- **1** The LIBNAME statement assigns the libref RESULTS to the physical location of the output SAS data set.
- **2** The FILENAME statement assigns the fileref XMLINP to the physical location of the input XML document (complete pathname, filename, and file extension) to be imported.
- **3** The PROC CDISC statement specifies the following:
	- $\Box$  CDISC ODM as the model.
	- $\Box$  Fileref XMLINP, which references the physical location of the input XML document to be imported.
	- $\Box$  FORMATACTIVE=YES to convert CDISC ODM CodeList content in the XML document to SAS formats.
	- $\Box$  FORMATNOREPLACE=NO to replace existing SAS formats in the FORMAT catalog that have the same name as the converted formats.
	- $\Box$  LANGUAGE="DE" to specify a language identifier with a two-letter language code. PROC CDISC locates the DE language identifier in the ODM TranslatedText element and creates a SAS format by using the TranslatedText items with a matching language tag attribute. The created SAS format is then applied to the data that is imported from the XML document.
- <span id="page-30-0"></span>**4** ODMMINIMUMKEYSET=NO in the ODM statement specifies that all KeySet members are written to the output SAS data set. This is the default setting for ODMMINIMUMKEYSET=.
- **5** The CLINICALDATA statement identifies the output SAS data set, which is RESULTS.NUMBERS, and specifies the CDISC ODM ItemGroupDef attribute that indicates where the data content in the XML document begins, which is X.
- **6** The CONTENTS procedure lists the contents of the output SAS data set.
- **7** The PRINT procedure prints the rows in the output SAS data set. The VAR statement selects just the X variable.

```
libname results 'C:\myfiles\'; \bigcircfilename xmlinp 'C:\XML\numbers.xml'; \bulletproc cdisc model=odm \bigcircread=xmlinp
                   formatactive=yes
                   formatnoreplace=no
                   language="de";
   odm odmversion="1.2" odmminimumkeyset=no; \bigcircclinicaldata out=results.numbers sasdatasetname="X"; ©
run;
filename xmlinp clear;
proc contents data=results.numbers; 6
run;
proc print data=results.numbers; \bigcircvar x;
run;
libname results clear;
```
#### Output

The output from PROC CONTENTS displays the attributes of each interpreted variable, which includes the SAS variable X and all KeySet members.

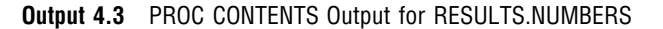

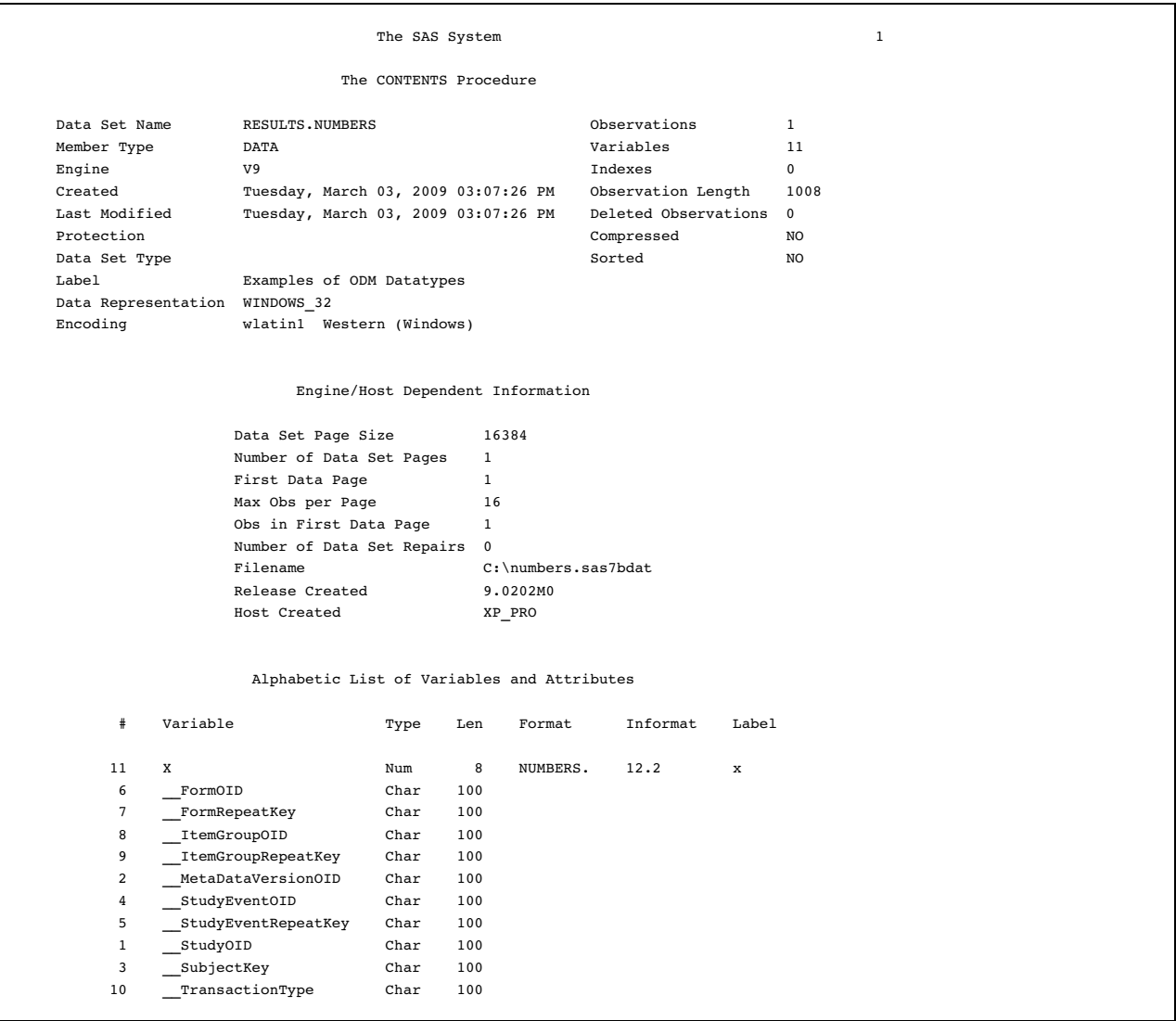

The output from PROC PRINT lists the value for the imported SAS variable X. The procedure applies the SAS format NUMBERS, which is created by using the TranslatedText item with the matching language tag attribute DE. It applies NUMBERS to the data that is imported from the XML document, which is 3. The result is the German word drei.

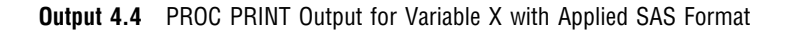

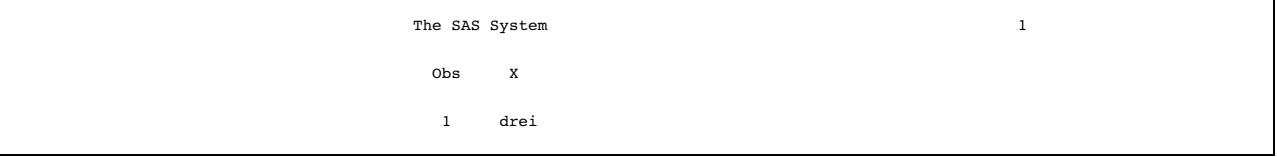

# <span id="page-32-1"></span><span id="page-32-0"></span>Example: Importing a CDISC ODM XML Document with OrderNumber **Attributes**

#### **Overview**

This example imports a CDISC ODM XML document that contains OrderNumber attributes that are not in sequence. PROC CDISC validates the attributes and displays warnings in the SAS log.

#### Program

The following SAS program imports the XML document as a SAS data set:

- **1** The LIBNAME statement assigns the libref RESULTS to the physical location of the output SAS data set.
- **2** The FILENAME statement assigns the fileref XMLINP to the physical location of the input XML document (complete pathname, filename, and file extension) to be imported.
- **3** The PROC CDISC statement specifies the following:
	- $\square$  CDISC ODM as the model.
	- $\Box$  Fileref XMLINP, which references the physical location of the input XML document to be imported.
- **4** ORDERNUMBER=YES in the ODM statement specifies to validate whether OrderNumber attributes conform to the model specifications. This is the default setting for ORDERNUMBER=
- **5** The CLINICALDATA statement identifies the output SAS data set, which is RESULTS.AE, and specifies the CDISC ODM ItemGroupDef attribute that indicates where the data content in the XML document begins, which is AE.

```
libname results 'C:\myfiles\'; \bigcircfilename xmlinp 'C:\XML\ae.xml'; @
proc cdisc model=odm read=xmlinp; \bigcircodm odmversion="1.2" ordernumber=yes; \bulletclinicaldata out=results.AE sasdatasetname="AE"; \Thetarun;
filename xmlinp clear;
libname results clear;
```
#### Output

The following SAS log displays a warning that the ItemRef element contains an OrderNumber attribute that is out of sequence.

<span id="page-33-1"></span><span id="page-33-0"></span>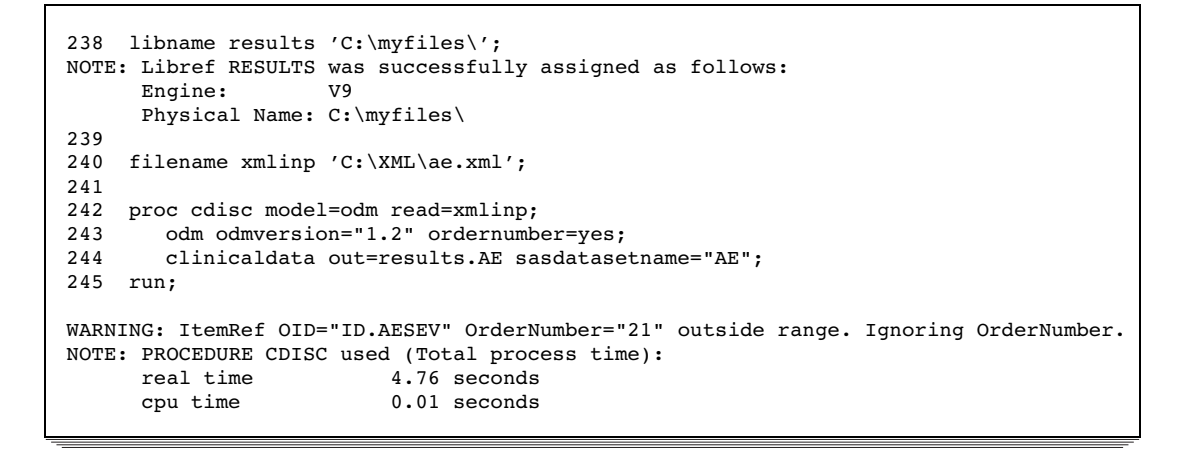

# Example: Exporting a CDISC ODM XML Document with Metadata Attributes in Statement Syntax

#### **Overview**

This example, which includes only the required PROC CDISC statements for exporting, specifies the metadata attributes in the statements.

As an alternative, you can store metadata attributes for the required ODM, STUDY, GLOBALVARIABLES, and METADATAVERSION statements in separate SAS data sets that you reference with the DATA= argument. For an example, see "Example: Exporting a CDISC ODM XML Document with Metadata Attributes in SAS Data Sets" on page 33.

#### Program

The following SAS program exports a SAS data set as a CDISC ODM XML document:

- **1** The LIBNAME statement assigns the libref RESULTS to the physical location of the input SAS data set.
- **2** The FILENAME statement assigns the fileref XMLOUT to the physical location of the output XML document (complete pathname, filename, and file extension) to be exported.
- **3** The SORT procedure specifies to sort the input SAS data set by the \_\_SUBJECTKEY variable.
- **4** The PROC CDISC statement specifies the following:
	- $\Box$  CDISC ODM as the model.
	- $\Box$  Fileref XMLOUT, which references the physical location of the output XML document to be exported.
	- 3 FORMATACTIVE=YES to convert CDISC ODM CodeList content in the XML document to SAS formats.
	- $\Box$  FORMATNOREPLACE=NO to replace existing SAS formats in the FORMAT catalog that have the same name as the converted formats.
- **5** The ODM statement specifies the required metadata attributes for exporting, such as the CDISC ODM version and file type.
- **6** The STUDY statement specifies the study identifier.
- <span id="page-34-0"></span>**7** Options in the GLOBALVARIABLES statement specify general summary information about the study.
- **8** The METADATAVERSION statement specifies the required metadata version and version name.
- **9** The CLINICALDATA statement identifies the input SAS data set, which is RESULTS.AE. The input SAS data set contains the data content and KeySet members that are written to the XML document. In addition, the CLINICALDATA statement specifies optional metadata attributes.

```
libname results 'C:\myfiles\'; 0
filename xmlout 'C:\XML\AEfull.XML'; \odotproc sort data=results.AE; \Thetaby __subjectkey;
run:
proc cdisc model=odm @
                  write=xmlout
                  formatactive=yes
                  formatnoreplace=no;
   odm odmversion="1.2"
                  fileoid="000-00-0000"
                  filetype=SNAPSHOT
                  description="Adverse events from the CTChicago file";
   study studyoid="STUDY.StudyOID"; 0
   globalvariables studyname="CDISC Connect-A-Thon Test Study III" 0
                  studydescription="This file contains test data for the CDISC
                                       Connect-A-Thon event scheduled for the DIA
                                       38th annual meeting in Chicago."
                  protocolname="CDISC-Protocol-00-000";
   metadataversion metadataversionoid="v1.1.0" \bulletname="Version 1.1.0";
   clinicaldata data=results.AE \bulletdomain="AE"
                  name="Adverse Events"
                  comment="All adverse events in this trial" ;
run;
filename xmlout clear;
libname results clear;
```
#### Output

The following is an annotated excerpt of the output CDISC ODM XML document:

- **1** All of the metadata is contained by a single MetaDataVersion element.
- **2** A Protocol element that contains a StudyEventRef for each StudyEventDef is automatically generated.
- **3** A StudyEventDef element that contains a FormRef for each FormDef is automatically generated.
- **4** A FormDef element that contains an ItemGroupRef for each ItemGroupDef is automatically generated.
- **5** The SAS data set is represented as an ItemGroupDef.
- **6** Each variable in the SAS data set is represented as an ItemRef.
- **7** If a variable contains a reference to a user-defined SAS format, a CodeListRef is generated in the ItemDef for the variable.
- **8** A CodeList element is generated for each unique user-defined SAS format that is referenced.
- **9** A ClinicalData element is created for each ItemGroupDef that is referenced.
```
Output 4.5 CDISC ODM XML Document Exported by PROC CDISC
```

```
<?xml version="1.0" encoding="windows-1252" ?>
<! --Clinical Data Interchange Standards Consortium (CDISC)
     Operational Data Model (ODM) for clinical data interchange
     You can learn more about CDISC standards efforts at
     http://www.cdisc.org/standards/index.html
 -->
<ODM	 xmlns="http://www.cdisc.org/ns/odm/v1.2"
    xmlns:ds="http://www.w3.org/2000/09/xmldsig#"
    xmlns:xsi="http://www.w3.org/2001/XMLSchema-instance"
    xsi:schemaLocation="http://www.cdisc.org/ns/odm/v1.2 ODM1-2-0.xsd"
    ODMVersion="1.2"
    FileOID="000-00-0000"
    FileType="Snapshot"
    Description="Adverse events from the CTChicago file"
    AsOfDateTime="2009-02-27T14:20:31"
    CreationDateTime="2009-02-27T14:20:31"
    SourceSystem="SAS 9.2 PROC CDISC"
    SourceSystemVersion="9.02.02M0D01222009 3.00.65">
  <Study OID="STUDY.StudyOID">
     < 1 - -GlobalVariables is a REQUIRED section in ODM markup
        -->
      <GlobalVariables>
        <StudyName>CDISC Connect-A-Thon Test Study III</StudyName>
        <StudyDescription>This file contains test data for the CDISC Connect-A-Thon event
               scheduled for the DIA 38th annual meeting in Chicago.</StudyDescription>
         <ProtocolName>CDISC-Protocol-00-000</ProtocolName>
     </GlobalVariables>
     <BasicDefinitions />
      1 -Internal ODM markup required metadata
        -->
      MetaDataVersion OID="v1.1.0" Name="Version 1.1.0">
        <Protocol>\bigcirc<StudyEventRef StudyEventOID="SE.VISIT1" OrderNumber="1" Mandatory="Yes" />
        </Protocol>
        <StudyEventDef OID="SE.VISIT1" Name="Study Event Definition" Repeating="Yes" Type="Common"> w
           <FormRef FormOID="FORM.AE" OrderNumber="1" Mandatory="No" />
         </StudyEventDef>
        <FormDef OID="FORM.AE" Name="Form Definition" Repeating="Yes"> <a>
           <ItemGroupRef ItemGroupOID="IG.AE" Mandatory="No" />
        </FormDef>
         < 1 - -Columns defined in the table
          -->
         <ItemGroupDef OID="IG.AE" Repeating="Yes" \bigcircSASDatasetName="AE"
                       Name="Adverse Events"
                      Domain="AE"
                      Comment="All adverse events in this trial">
            <ItemRef ItemOID="ID.TAREA" OrderNumber="1" Mandatory="No" /> U
            <ItemRef ItemOID="ID.PNO" OrderNumber="2" Mandatory="No" />
            <ItemRef ItemOID="ID.SCTRY" OrderNumber="3" Mandatory="No" />
            <ItemRef ItemOID="ID.F_STATUS" OrderNumber="4" Mandatory="No" />
               .
               .
               .
         </ItemGroupDef>
```

```
1 - -Column attributes as defined in the table
         -->
       <ItemDef OID="ID.TAREA" Name="TAREA" SASFieldName="TAREA" DataType="text" Length="4">
          <CodeListRef CodeListOID="CL.$TAREAF" /> 0
       </ItemDef>
       <ItemDef OID="ID.PNO" Name="PNO" SASFieldName="PNO" DataType="text" Length="15" />
       <ItemDef OID="ID.SCTRY" Name="SCTRY" SASFieldName="SCTRY" DataType="text" Length="4">
          <CodeListRef CodeListOID="CL.$SCTRYF" />
       </ItemDef>
       <ItemDef OID="ID.F_STATUS" Name="F_STATUS" SASFieldName="F_STATUS" DataType="text" Length="1">
          <CodeListRef CodeListOID="CL.$F_STATU" />
       </ItemDef>
       <ItemDef OID="ID.LINE_NO" Name="LINE_NO" SASFieldName="LINE_NO" DataType="integer" Length="2" />
             .
             .
       <ItemDef OID="ID.AECONTRT" Name="AECONTRT" SASFieldName="AECONTRT" DataType="text" Length="1">
          <CodeListRef CodeListOID="CL.$AECONTR" />
       </ItemDef>
       < 1 - -Translation to ODM markup for any PROC FORMAT style
             user defined or SAS internal formatting specifications
              applied to columns in the table

           -->
       <CodeList OID="CL.$TAREAF" SASFormatName="$TAREAF" Name="$TAREAF" DataType="text"> W
          <CodeListItem CodedValue='ONC'>
             <Decode>
                <TranslatedText>Oncology</TranslatedText>
             </Decode>
          </CodeListItem>
       </CodeList>
             .
             .
             .
       <CodeList OID="CL.$AECONTR" SASFormatName="$AECONTR" Name="$AECONTR" DataType="text">
           <CodeListItem CodedValue='0'>
             <Decode>
                 <TranslatedText>None</TranslatedText>
             </Decode>
          </CodeListItem>
          <CodeListItem CodedValue='1'>
             <Decode>
                 <TranslatedText>Medication required</TranslatedText>
             </Decode>
          </CodeListItem>
          <CodeListItem CodedValue='2'>
             <Decode>
                 <TranslatedText>Hospitalization required or prolonged</TranslatedText>
             </Decode>
          </CodeListItem>
          <CodeListItem CodedValue='3'>
             <Decode>
                <TranslatedText>Other</TranslatedText>
             </Decode>
          </CodeListItem>
       </CodeList>
    </MetaDataVersion>
 </Study>
 1 - -Administrative metadata
    -->

 <AdminData />
```

```
<! --Actual data content begins here
        This section represents each data record in the table
     -->
  <ClinicalData StudyOID="STUDY.StudyOID" MetaDataVersionOID="v1.1.0"> X
     <SubjectData SubjectKey="001">
        <StudyEventData StudyEventOID="SE.VISIT1" StudyEventRepeatKey="1">
           <FormData FormOID="FORM.AE" FormRepeatKey="1">
              <ItemGroupData ItemGroupOID="IG.AE" ItemGroupRepeatKey="1">
                 <ItemData ItemOID="ID.TAREA" Value="ONC" />
                  <ItemData ItemOID="ID.PNO" Value="143-02" />
                 <ItemData ItemOID="ID.SCTRY" Value="USA" />
                 <ItemData ItemOID="ID.F_STATUS" Value="V" />
                  <ItemData ItemOID="ID.LINE_NO" Value="1" />
                 <ItemData ItemOID="ID.AETERM" Value="HEADACHE" />
                 <ItemData ItemOID="ID.AESTMON" Value="6" />
                  <ItemData ItemOID="ID.AESTDAY" Value="10" />
                  <ItemData ItemOID="ID.AESTYR" Value="1999" />
                 <ItemData ItemOID="ID.AESTDT" Value="1999-06-10" />
                  <ItemData ItemOID="ID.AEENMON" Value="6" />
                  <ItemData ItemOID="ID.AEENDAY" Value="14" />
                  <ItemData ItemOID="ID.AEENYR" Value="1999" />
                 <ItemData ItemOID="ID.AEENDT" Value="1999-06-14" />
                  <ItemData ItemOID="ID.AESEV" Value="1" />
                 <ItemData ItemOID="ID.AEREL" Value="0" />
                 <ItemData ItemOID="ID.AEOUT" Value="1" />
                  <ItemData ItemOID="ID.AEACTTRT" Value="0" />
                  <ItemData ItemOID="ID.AECONTRT" Value="1" />
               </ItemGroupData>
              <ItemGroupData ItemGroupOID="IG.AE" ItemGroupRepeatKey="2">
                 <ItemData ItemOID="ID.TAREA" Value="ONC" />
                  <ItemData ItemOID="ID.PNO" Value="143-02" />
                 <ItemData ItemOID="ID.SCTRY" Value="USA" />
                  <ItemData ItemOID="ID.F_STATUS" Value="V" />
                 <ItemData ItemOID="ID.LINE_NO" Value="2" />
                 <ItemData ItemOID="ID.AETERM" Value="CONGESTION" />
                  <ItemData ItemOID="ID.AESTMON" Value="6" />
                  <ItemData ItemOID="ID.AESTDAY" Value="11" />
                 <ItemData ItemOID="ID.AESTYR" Value="1999" />
                  <ItemData ItemOID="ID.AESTDT" Value="1999-06-11" />
                 <ItemData ItemOID="ID.AEENMON" IsNull="Yes" />
                  <ItemData ItemOID="ID.AEENDAY" IsNull="Yes" />
                  <ItemData ItemOID="ID.AEENYR" IsNull="Yes" />
                  <ItemData ItemOID="ID.AEENDT" IsNull="Yes" />
                 <ItemData ItemOID="ID.AESEV" Value="1" />
                 <ItemData ItemOID="ID.AEREL" Value="0" />
                  <ItemData ItemOID="ID.AEOUT" Value="2" />
                 <ItemData ItemOID="ID.AEACTTRT" Value="0" />
                 <ItemData ItemOID="ID.AECONTRT" Value="1" />
              </ItemGroupData>
           </FormData>
        </StudyEventData>
     </SubjectData>
  </ClinicalData>
</ODM>
```
# Example: Exporting a CDISC ODM XML Document with Metadata Attributes in SAS Data Sets

## **Overview**

This example, which includes only the required PROC CDISC statements for exporting, illustrates how to specify metadata attributes that are stored in SAS data sets and referenced in the DATA= argument. For information about the advantages of using this method, see "Specifying CDISC ODM Metadata Attributes" on page 9.

When exporting, you can specify metadata attributes for the required ODM, STUDY, GLOBALVARIABLES, and METADATAVERSION statements either directly in the CDISC procedure statement or stored in a SAS data set. However, the optional metadata attributes for the required CLINICALDATA statement must be specified as part of the CLINICALDATA statement syntax.

## Program

First, create SAS data sets that contain metadata attributes. The LIBNAME statement assigns the libref CURRENT to the physical location of the SAS data sets that will store the metadata attributes.

```
libname current 'C:\mydata\';
data current.odm;
   odmversion="1.2";
   fileoid="ODM.FileOID";
   filetype="Snapshot";
   description="Optional descriptive information";
run;
data current.study;
   studyoid="OID.StudyOID";
run;
data current.globals;
   studyname="CDISC Test Study III";
   studydescription="This file contains test data for CDISC testing";
   protocolname="CDISC-Protocol-00-0000";
run;
data current.metadata;
   metadataversionoid="v1.1.0";
    name="Version 1.1.0";
run;
```
Then, reference the SAS data sets in a PROC CDISC program:

- **1** The FILENAME statement assigns the fileref XMLOUT to the physical location of the output XML document.
- **2** The required PROC CDISC statement specifies CDISC ODM as the model and the fileref XMLOUT, which references the physical location of the output XML document.
- **3** The required ODM statement includes the DATA= argument to reference the SAS data set CURRENT.ODM, which stores the CDISC ODM version and file type.
- **4** The required STUDY statement includes the DATA= argument to reference the SAS data set CURRENT.STUDY, which stores the study identifier.
- **5** The required GLOBALVARIABLES statement includes the DATA= argument to reference the SAS data set CURRENT.GLOBALS, which stores general summary information about the study.
- **6** The required METADATAVERSION statement includes the DATA= argument to reference the SAS data set CURRENT.METADATA, which stores the metadata version and version name.

**7** The required CLINICALDATA statement identifies the input SAS data set, which is CURRENT.AE. The input SAS data set contains the data content and KeySet members that are written to the XML document. In addition, the CLINICALDATA statement specifies optional metadata attributes.

```
filename xmlout 'C:\XML\aeds.xml'; \bigcircproc cdisc model=odm write=xmlout; \bulletodm data=current.odm; 8
   study data=current.study; \bulletglobalvariables data=current.globals; \bigcircmetadataversion data=current.metadata; 0
   clinicaldata data = current.ae \bulletdomain="AE"
                 name="Adverse Events"
                 comment="All adverse events in this trial";
run;
```
filename xmlout clear;

# **Output**

The following output shows the exported XML document:

```
Output 4.6 CDISC ODM XML Document Exported by PROC CDISC
```

```
<?xml version="1.0" encoding="windows-1252" ?>
< 1 - -Clinical Data Interchange Standards Consortium (CDISC)
     Operational Data Model (ODM) for clinical data interchange
     You can learn more about CDISC standards efforts at
     http://www.cdisc.org/standards/index.html
  -->
<ODM	 xmlns="http://www.cdisc.org/ns/odm/v1.2"
    xmlns:ds="http://www.w3.org/2000/09/xmldsig#"
    xmlns:xsi="http://www.w3.org/2001/XMLSchema-instance"
    xsi:schemaLocation="http://www.cdisc.org/ns/odm/v1.2 ODM1-2-0.xsd"
    ODMVersion="1.2"
    FileOID="ODM.FileOID"
    FileType="Snapshot"
    Description="Optional descriptive information"
    AsOfDateTime="2009-03-09T12:45:33"
    CreationDateTime="2009-03-09T12:45:33"
    SourceSystem="SAS 9.2 PROC CDISC"
    SourceSystemVersion="9.02.02M0D01222009 3.00.65">
  <Study OID="STUDY.StudyOID">
     <! --GlobalVariables is a REQUIRED section in ODM markup
        -->
     <GlobalVariables>
        <StudyName>CDISC Test Study III</StudyName>
        <StudyDescription>This file contains test data for CDISC testing</StudyDescription>
         <ProtocolName>CDISC-Protocol-00-0000</ProtocolName>
     </GlobalVariables>
     <BasicDefinitions />
      1 -Internal ODM markup required metadata
       -->
      <MetaDataVersion OID="v1.1.0" Name="Version 1.1.0">
        <Protocol>
           <StudyEventRef StudyEventOID="SE.VISIT1" OrderNumber="1" Mandatory="Yes" />
         </Protocol>
         <StudyEventDef OID="SE.VISIT1" Name="Study Event Definition" Repeating="Yes" Type="Common">
           <FormRef FormOID="FORM.AE" OrderNumber="1" Mandatory="No" />
         </StudyEventDef>
         <FormDef OID="FORM.AE" Name="Form Definition" Repeating="Yes">
            <ItemGroupRef ItemGroupOID="IG.AE" Mandatory="No" />
         </FormDef>
```

```
1 -Columns defined in the table
          -->
         <ItemGroupDef	 OID="IG.AE" Repeating="Yes"
                      SASDatasetName="AE"
                       Name="Adverse Events"
                       Domain="AE"
                      Comment="All adverse events in this trial">
           <ItemRef ItemOID="ID.TAREA" OrderNumber="1" Mandatory="No" />
           <ItemRef ItemOID="ID.PNO" OrderNumber="2" Mandatory="No" />
           <ItemRef ItemOID="ID.SCTRY" OrderNumber="3" Mandatory="No" />
           <ItemRef ItemOID="ID.F_STATUS" OrderNumber="4" Mandatory="No" />
           <ItemRef ItemOID="ID.LINE_NO" OrderNumber="5" Mandatory="No" />
           <ItemRef ItemOID="ID.AETERM" OrderNumber="6" Mandatory="No" />
           <ItemRef ItemOID="ID.AESTMON" OrderNumber="7" Mandatory="No" />
           <ItemRef ItemOID="ID.AESTDAY" OrderNumber="8" Mandatory="No" />
            <ItemRef ItemOID="ID.AESTYR" OrderNumber="9" Mandatory="No" />
           <ItemRef ItemOID="ID.AESTDT" OrderNumber="10" Mandatory="No" />
           <ItemRef ItemOID="ID.AEENMON" OrderNumber="11" Mandatory="No" />
           <ItemRef ItemOID="ID.AEENDAY" OrderNumber="12" Mandatory="No" />
           <ItemRef ItemOID="ID.AEENYR" OrderNumber="13" Mandatory="No" />
           <ItemRef ItemOID="ID.AEENDT" OrderNumber="14" Mandatory="No" />
           <ItemRef ItemOID="ID.AESEV" OrderNumber="15" Mandatory="No" />
           <ItemRef ItemOID="ID.AEREL" OrderNumber="16" Mandatory="No" />
           <ItemRef ItemOID="ID.AEOUT" OrderNumber="17" Mandatory="No" />
           <ItemRef ItemOID="ID.AEACTTRT" OrderNumber="18" Mandatory="No" />
            <ItemRef ItemOID="ID.AECONTRT" OrderNumber="19" Mandatory="No" />
        </ItemGroupDef>
         <! -Column attributes as defined in the table
          -->
         <ItemDef OID="ID.TAREA" Name="TAREA" SASFieldName="TAREA" DataType="text" Length="4" />
        <ItemDef OID="ID.PNO" Name="PNO" SASFieldName="PNO" DataType="text" Length="15" />
        <ItemDef OID="ID.SCTRY" Name="SCTRY" SASFieldName="SCTRY" DataType="text" Length="4" />
         <ItemDef OID="ID.F_STATUS" Name="F_STATUS" SASFieldName="F_STATUS" DataType="text" Length="1" />
         <ItemDef OID="ID.LINE_NO" Name="LINE_NO" SASFieldName="LINE_NO" DataType="integer" Length="2" />
        <ItemDef OID="ID.AETERM" Name="AETERM" SASFieldName="AETERM" DataType="text" Length="100" />
         <ItemDef OID="ID.AESTMON" Name="AESTMON" SASFieldName="AESTMON" DataType="integer" Length="2" />
         <ItemDef OID="ID.AESTDAY" Name="AESTDAY" SASFieldName="AESTDAY" DataType="integer" Length="2" />
         <ItemDef OID="ID.AESTYR" Name="AESTYR" SASFieldName="AESTYR" DataType="integer" Length="4" />
         <ItemDef OID="ID.AESTDT" Name="AESTDT" SASFieldName="AESTDT" DataType="date" />
         <ItemDef OID="ID.AEENMON" Name="AEENMON" SASFieldName="AEENMON" DataType="integer" Length="2" />
        <ItemDef OID="ID.AEENDAY" Name="AEENDAY" SASFieldName="AEENDAY" DataType="integer" Length="2" />
        <ItemDef OID="ID.AEENYR" Name="AEENYR" SASFieldName="AEENYR" DataType="integer" Length="4" />
         <ItemDef OID="ID.AEENDT" Name="AEENDT" SASFieldName="AEENDT" DataType="date" />
        <ItemDef OID="ID.AESEV" Name="AESEV" SASFieldName="AESEV" DataType="text" Length="1" />
        <ItemDef OID="ID.AEREL" Name="AEREL" SASFieldName="AEREL" DataType="text" Length="1" />
         <ItemDef OID="ID.AEOUT" Name="AEOUT" SASFieldName="AEOUT" DataType="text" Length="1" />
         <ItemDef OID="ID.AEACTTRT" Name="AEACTTRT" SASFieldName="AEACTTRT" DataType="text" Length="1" />
         <ItemDef OID="ID.AECONTRT" Name="AECONTRT" SASFieldName="AECONTRT" DataType="text" Length="1" />
      </MetaDataVersion>
   </Study>
   \leq ! --Administrative metadata
    -<AdminData />
```

```
< 1 - -Actual data content begins here
        This section represents each data record in the table
     -->
  <ClinicalData StudyOID="STUDY.StudyOID" MetaDataVersionOID="v1.1.0">
     <SubjectData SubjectKey="001">
        <StudyEventData StudyEventOID="SE.VISIT1" StudyEventRepeatKey="1">
           <FormData FormOID="FORM.AE" FormRepeatKey="1">
              <ItemGroupData ItemGroupOID="IG.AE" ItemGroupRepeatKey="1">
                 <ItemData ItemOID="ID.TAREA" Value="ONC" />
                 <ItemData ItemOID="ID.PNO" Value="143-02" />
                 <ItemData ItemOID="ID.SCTRY" Value="USA" />
                 <ItemData ItemOID="ID.F_STATUS" Value="V" />
                 <ItemData ItemOID="ID.LINE_NO" Value="1" />
                 <ItemData ItemOID="ID.AETERM" Value="HEADACHE" />
                 <ItemData ItemOID="ID.AESTMON" Value="6" />
                  <ItemData ItemOID="ID.AESTDAY" Value="10" />
                  <ItemData ItemOID="ID.AESTYR" Value="1999" />
                 <ItemData ItemOID="ID.AESTDT" Value="1999-06-10" />
                  <ItemData ItemOID="ID.AEENMON" Value="6" />
                  <ItemData ItemOID="ID.AEENDAY" Value="14" />
                  <ItemData ItemOID="ID.AEENYR" Value="1999" />
                 <ItemData ItemOID="ID.AEENDT" Value="1999-06-14" />
                  <ItemData ItemOID="ID.AESEV" Value="1" />
                 <ItemData ItemOID="ID.AEREL" Value="0" />
                 <ItemData ItemOID="ID.AEOUT" Value="1" />
                  <ItemData ItemOID="ID.AEACTTRT" Value="0" />
                 <ItemData ItemOID="ID.AECONTRT" Value="1" />
              </ItemGroupData>
              <ItemGroupData ItemGroupOID="IG.AE" ItemGroupRepeatKey="2">
                 <ItemData ItemOID="ID.TAREA" Value="ONC" />
                 <ItemData ItemOID="ID.PNO" Value="143-02" />
                 <ItemData ItemOID="ID.SCTRY" Value="USA" />
                 <ItemData ItemOID="ID.F_STATUS" Value="V" />
                 <ItemData ItemOID="ID.LINE_NO" Value="2" />
                 <ItemData ItemOID="ID.AETERM" Value="CONGESTION" />
                  <ItemData ItemOID="ID.AESTMON" Value="6" />
                 <ItemData ItemOID="ID.AESTDAY" Value="11" />
                 <ItemData ItemOID="ID.AESTYR" Value="1999" />
                  <ItemData ItemOID="ID.AESTDT" Value="1999-06-11" />
                  <ItemData ItemOID="ID.AEENMON" IsNull="Yes" />
                  <ItemData ItemOID="ID.AEENDAY" IsNull="Yes" />
                  <ItemData ItemOID="ID.AEENYR" IsNull="Yes" />
                  <ItemData ItemOID="ID.AEENDT" IsNull="Yes" />
                 <ItemData ItemOID="ID.AESEV" Value="1" />
                 <ItemData ItemOID="ID.AEREL" Value="0" />
                  <ItemData ItemOID="ID.AEOUT" Value="2" />
                 <ItemData ItemOID="ID.AEACTTRT" Value="0" />
                 <ItemData ItemOID="ID.AECONTRT" Value="1" />
              </ItemGroupData>
           </FormData>
         </StudyEventData>
     </SubjectData>
  </ClinicalData>
</ODM>
```
# Example: Exporting a CDISC ODM XML Document with Required and Optional Statements

## Overview

This example includes required and optional PROC CDISC statements for exporting a CDISC ODM XML document. The example illustrates how to specify metadata attributes that are stored in SAS data sets and referenced in the DATA= argument.

When exporting, the following requirements apply:

- $\Box$  You can specify metadata attributes for the required ODM, STUDY, GLOBALVARIABLES, and METADATAVERSION statements either directly in the CDISC procedure statement or stored in a SAS data set.
- $\Box$  Metadata attributes for the optional BASICDEFINITIONS, PRESENTATION, USER, LOCATION, and SIGNATURE statements must be submitted in SAS data sets referenced in the DATA= argument.
- $\Box$  Optional metadata attributes for the required CLINICALDATA statement must be specified as part of the CLINICALDATA statement syntax.

## Program

First, this example uses the SAS data sets that contain metadata attributes for the required ODM, STUDY, GLOBALVARIABLES, and METADATAVERSION statements from "Example: Exporting a CDISC ODM XML Document with Metadata Attributes in SAS Data Sets" on page 33.

Create additional SAS data sets that contain metadata attributes for the optional BASICDEFINITIONS, PRESENTATION, USER, LOCATION, and SIGNATURE statements. The LIBNAME statement assigns the libref CURRENT to the physical location of the SAS data sets that will store the metadata attributes.

```
libname current 'C:\mydata\';
data current.basic;
length TranslatedText $40.;
    MeasurementOID="MU.KG";
    Name="Kilogram";
    Lang="en";
    TranslatedText="English: Kilogram";
output;
    MeasurementOID="MU.KG";
    Name="Kilogram";
    Lang="sp";
    TranslatedText="Spanish: Kilogram";
output;
    MeasurementOID="MU.LB";
    Name="Pound";
    Lang="en";
    TranslatedText="English: Pound";
output;
    MeasurementOID="MU.LB";
    Name="Pound";
    Lang="sp";
    TranslatedText="Spanish: Libra";
output;
run;
data current.present;
length TranslatedText $40.;
   PresentationOID="PRES.EN";
```

```
Lang="en";
   TranslatedText="English: Presentation";
output;
   PresentationOID="PRES.SP";
   Lang="sp";
   TranslatedText="Spanish: Presentation";
output;
run;
data current.location;
   LocationOID="LOC.CDISCHome";
   Name="CDISC Headquarters";
   Studyoid="123-456-789";
   MetadataversionOID="v1.1.0";
   EffectiveDate="2001-10-19";
   LocationType="Other";
output;
   LocationOID="LOC.site001";
   Name="Roswell Park";
   StudyOID="123-456-789";
   MetadataversionOID="v1.1.0";
   EffectiveDate="2001-10-19";
   LocationType="Site";
output;
run;
data current.user;
   length usertype $20.;
   length organization $40.;
   UserOID="USR.cdisc001";
   UserType="Other";
   FullName="Fred Flintstone";
   FirstName="Fred";
   LastName="Flintstone";
   Organization = "CDISC";
   LocationOID="LOC.CDISCHome";
   StreetName="123 Main Street";
   City="Washington";
   StateProv="DC";
   Country="United States";
   PostalCode="";
output;
   UserOID="USR.inv001";
   UserType="Investigator";
   FullName="Wilma Flintstone";
   FirstName="Wilma";
   LastName="Flintstone";
   Organization="Roswell Park";
   LocationOID="LOC.site001";
   StreetName="";
```
City="";

```
StateProv="";
   Country="";
   PostalCode="";
output;
run;
data current.signature;
   SignatureOID="SD.cdisc001-es";
   Methodology="Electronic";
   Meaning="Signature Meaning";
   LegalReason="LegalReason";
```
run;

Reference the SAS data sets in a PROC CDISC program:

- **1** The FILENAME statement assigns the fileref XMLOUT to the physical location of the output XML document.
- **2** The required PROC CDISC statement specifies CDISC ODM as the model and the fileref XMLOUT, which references the physical location of the output XML document.
- **3** The required ODM statement includes the DATA= argument to reference the SAS data set CURRENT.ODM, which stores the CDISC ODM version and file type.
- **4** The required STUDY statement includes the DATA= argument to reference the SAS data set CURRENT.STUDY, which stores the study identifier.
- **5** The required GLOBALVARIABLES statement includes the DATA= argument to reference the SAS data set CURRENT.GLOBALS, which stores general summary information about the study.
- **6** The optional BASICDEFINITIONS statement includes the DATA= argument to reference the SAS data set CURRENT.BASIC, which stores information about measurement units that are used in the study.
- **7** The required METADATAVERSION statement includes the DATA= argument to reference the SAS data set CURRENT.METADATA, which stores the metadata version and version name.
- **8** The optional PRESENTATION statement includes the DATA= argument to reference the SAS data set CURRENT.PRESENT, which stores information about how the study is presented to users.
- **9** The optional USER statement includes the DATA= argument to reference the SAS data set CURRENT.USER, which stores information about users involved in the study.
- **10** The optional LOCATION statement includes the DATA= argument to reference the SAS data set CURRENT.LOCATION, which stores information about the physical location of the study.
- **11** The optional SIGNATURE statement includes the DATA= argument to reference the SAS data set CURRENT.SIGNATURE, which stores information about the signatures required in administering the study.
- **12** The required CLINICALDATA statement identifies the input SAS data set, which is CURRENT.AE. The input SAS data set contains the data content and KeySet members that are written to the XML document. In addition, the CLINICALDATA statement specifies optional metadata attributes.

filename xmlout 'C:\XML\aeopts.xml';  $\bigcirc$ 

```
proc cdisc model=odm write=xmlout; \bulletodm data=current.odm; <sup>8</sup>
   study data=current.study; \bulletglobalvariables data=current.globals; \bigcircbasicdefinitions data=current.basic; 0
   metadataversion data=current.metadata; \bulletpresentation data=current.present; ©
   user data=current.user; 0
   location data=current.location; \mathbf \Phisignature data=current.signature; \mathbf \Phiclinicaldata data=current.ae \bigcircdomain="AE"
                   name = "Adverse Events"
                   comment = "Adverse Events in the Clinical Trial";
run;
filename xmlout clear;
```
# Example: Describing a CDISC ODM SAS Data Set with the CONTENTS **Statement**

### Overview

This example illustrates how to list the attributes of a CDISC ODM SAS data set in the CDISC ODM XML document named AE.XML. The output displays in the SAS log.

The example includes two different programs, which illustrate how the ODM statement LONGNAMES= processing option determines the sources of captured SAS names parameters based on the value of the option.

To view the AE.XML document, see "Sample CDISC ODM XML Document" on page 81.

## Program with LONGNAMES=NO

The following SAS program lists the attributes of a CDISC ODM SAS data set by using the ODM statement LONGNAMES=NO processing option:

- **1** The FILENAME statement assigns the fileref XMLINP to the physical location of the input XML document (complete pathname, filename, and file extension).
- **2** The PROC CDISC statement specifies CDISC ODM as the model and the fileref XMLINP, which references the physical location of the input XML document to be imported.
- **3** The ODM statement specifies CDISC ODM version 1.2 and the LONGNAMES=NO processing option, which determines the following:
	- $\Box$  ODM name attributes are converted to SAS names that can be a maximum of eight characters in length.
	- $\Box$  The SAS data set name is captured from the SASDatasetName= attribute in the ODM ItemGroupDef element. SAS variable names are captured from the SASFieldName= attribute in ODM ItemDef elements. SAS format names are captured from the SASFormatName= attribute in ODM CodeList elements.
- **4** The CONTENTS statement writes the contents of the CDISC ODM SAS data set in the SAS log. Note that the CONTENTS statement must specify the name that is in the SASDatasetName= attribute in the ODM ItemGroupDef element.

```
filename xmlinp 'C:\XML\ae.xml'; 0
proc cdisc model=odm read=xmlinp; \odotodm odmversion="1.2" longnames=no; <sup>@</sup>
   contents table="AE"; \bulletrun;
```
 $\mathbf l$ 

# Output with LONGNAMES=NO

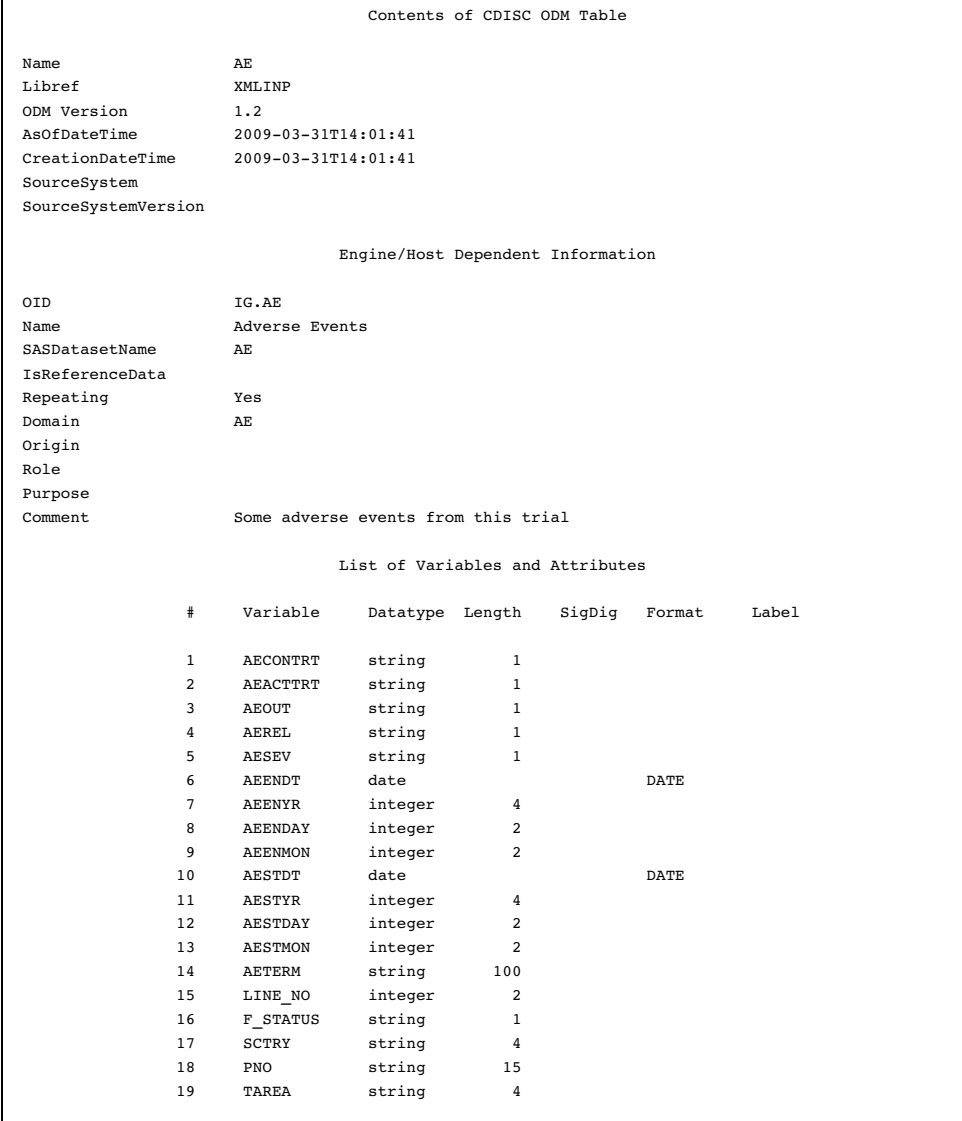

# Program with LONGNAMES=YES

The following SAS program lists the attributes of a CDISC ODM SAS data set by using the ODM statement LONGNAMES=YES processing option:

- **1** The FILENAME statement assigns the fileref XMLINP to the physical location of the input XML document (complete pathname, filename, and file extension).
- **2** The PROC CDISC statement specifies CDISC ODM as the model and the fileref XMLINP, which references the physical location of the input XML document to be imported.
- **3** The ODM statement specifies CDISC ODM version 1.2 and the LONGNAMES=YES processing option, which determines the following:
	- $\Box$  ODM name attributes are converted to SAS names that can be a maximum of 32 characters in length.
- $\Box$  The SAS data set name, SAS variable names, and SAS format names are captured from the Name= attribute in the ODM ItemGroupDef, ItemDef, and CodeList elements.
- **4** The CONTENTS statement writes the contents of the CDISC ODM SAS data set in the SAS log. Note that the CONTENTS statement must specify the name that is in the Name= attribute in the ODM ItemGroupDef element.

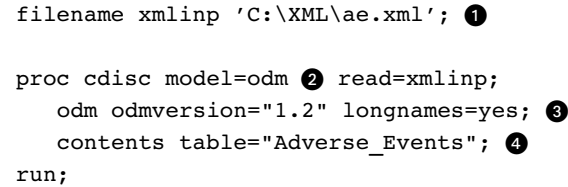

# Output with LONGNAMES=YES

Г

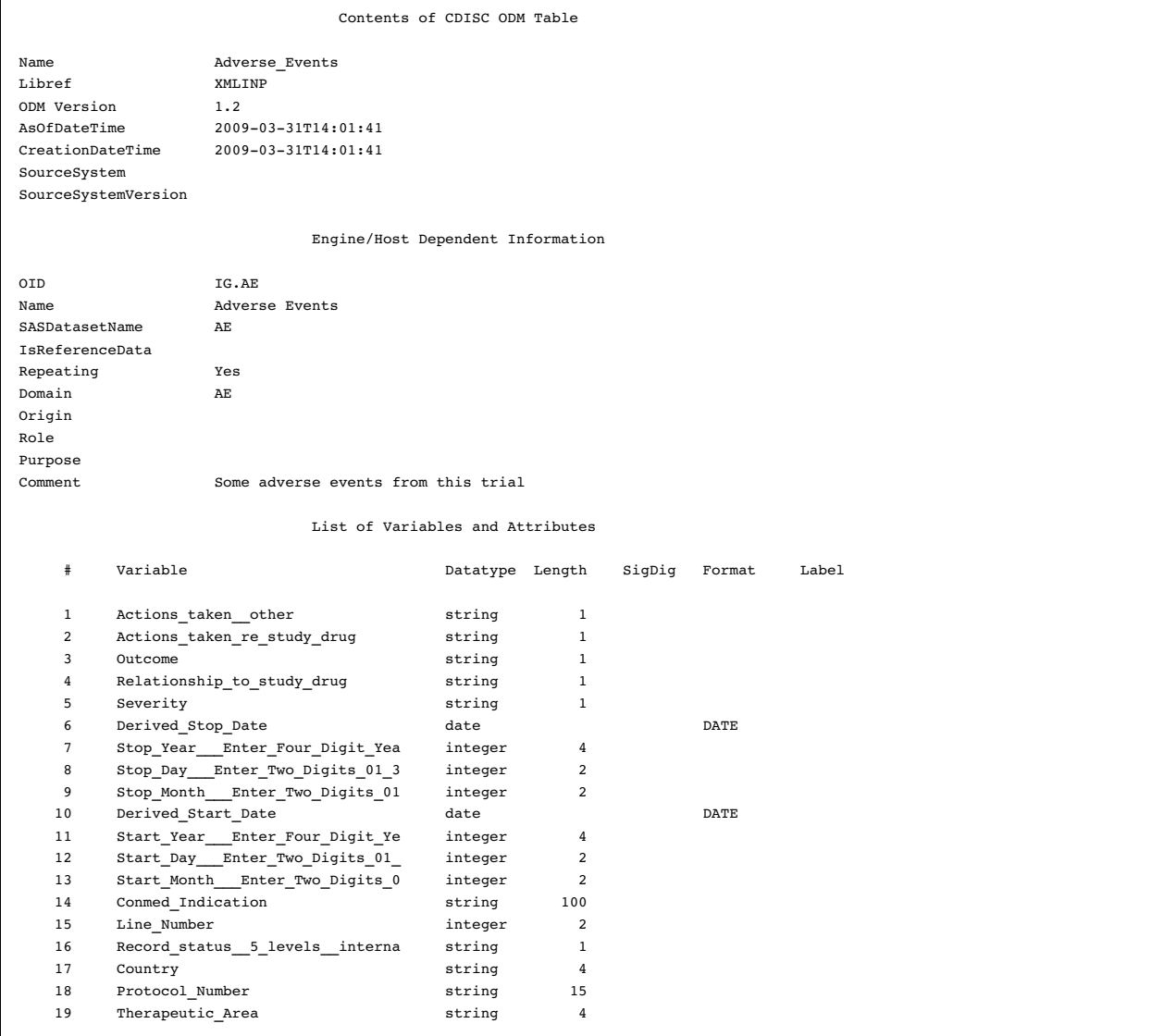

# Example: Listing a Directory with the DATASETS Statement

## **Overview**

This example illustrates how to produce a directory listing in the SAS log of a CDISC ODM XML document. The output lists the name of the CDISC ODM SAS data set that is in the XML document named AE.XML. The output also lists the attributes of the XML document, such as ODM version and date of creation.

The example includes two different programs, which illustrate how the ODM statement LONGNAMES= processing option determines the sources of captured SAS names based on the value of the option.

To view the AE.XML document, see "Sample CDISC ODM XML Document" on page 81.

## Program with LONGNAMES=NO

The following SAS program produces a directory listing by using the ODM statement LONGNAMES=NO processing option:

- **1** The FILENAME statement assigns the fileref XMLINP to the physical location of the input XML document (complete pathname, filename, and file extension).
- **2** The PROC CDISC statement specifies CDISC ODM as the model and the fileref XMLINP, which references the physical location of the input XML document to be imported.
- **3** The ODM statement specifies CDISC ODM version 1.2 and the LONGNAMES=NO processing option, which determines the following:
	- $\Box$  ODM name attributes are converted to SAS names that can be a maximum of eight characters in length.
	- $\Box$  The SAS data set name is captured from the SASD ataset Name = attribute in the ODM ItemGroupDef element.
- **4** The DATASETS statement produces a directory listing of the XML document in the SAS log.

```
filename xmlinp 'C:\XML\ae.xml'; 0
proc cdisc model=odm read=xmlinp; \bigcircodm odmversion="1.2" longnames=no;
   datasets; \bulletrun;
```
# Output with LONGNAMES=NO

**Output 4.7** Directory Listing of the AE.XML Document in the SAS Log

```
Directory of CDISC ODM Tables
Libref XMLINP<br>ODM Version 1.2
ODM Version<br>AsOfDateTime
AsOfDateTime 2009-03-31T14:01:41
                         CreationDateTime 2009-03-31T14:01:41
SourceSystem
SourceSystemVersion
                                      #	 Tablename
                                      1 AE
```
# Program with LONGNAMES=YES

The following SAS program produces a directory listing by using the ODM statement LONGNAMES=YES processing option:

- **1** The FILENAME statement assigns the fileref XMLINP to the physical location of the input XML document (complete pathname, filename, and file extension).
- **2** The PROC CDISC statement specifies CDISC ODM as the model and the fileref XMLINP, which references the physical location of the input XML document to be imported.
- **3** The ODM statement specifies CDISC ODM version 1.2 and the LONGNAMES=YES processing option, which determines the following:
	- $\Box$  ODM name attributes are converted to SAS names that can be a maximum of 32 characters in length.
	- $\Box$  The SAS data set name is captured from the Name= attribute in the ODM ItemGroupDef element.
- **4** The DATASETS statement produces a directory listing of the XML document in the SAS log.

```
filename xmlinp 'C:\XML\ae.xml'; 0
proc cdisc model=odm read=xmlinp; \bigcircodm odmversion="1.2" longnames=yes;<sup>@</sup>
   datasets; \bulletrun;
```
# Output with LONGNAMES=YES

**Output 4.8** Directory Listing of the AE.XML Document in the SAS Log

```
Directory of CDISC ODM Tables
Libref XMLINP
ODM Version 1.2
AsOfDateTime 2009-03-31T14:01:41
CreationDateTime 2009-03-31T14:01:41
SourceSystem
SourceSystemVersion
                           # Tablename
                           1 Adverse_Events
```
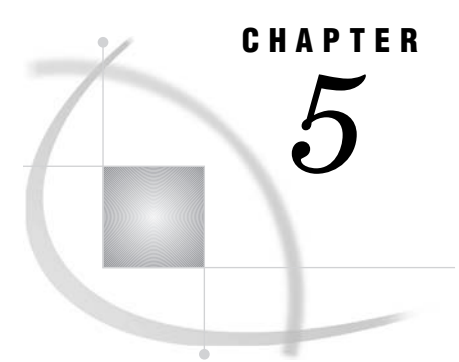

# CDISC Procedure Examples for CDISC SDTM

*Example: Validating CDISC SDTM Data in a SAS Data Set* **49** *Overview* **49** *Program* **49** *Output* **50** *Example: Validating CDISC SDTM Data in an Oracle Table* **50** *Overview* **50** *Program* **50**

# Example: Validating CDISC SDTM Data in a SAS Data Set

## **Overview**

This example validates CDISC SDTM data that is stored in a SAS data set.

## Program

The following SAS program validates CDISC SDTM data that is stored in the SAS data set RESULTS.AE:

- **1** The LIBNAME statement assigns the libref RESULTS to the physical location of the input SAS data set to be validated.
- **2** The PROC CDISC statement specifies CDISC SDTM as the model.
- **3** The SDTM statement specifies the SDTM version number.
- **4** The DOMAINDATA statement specifies the SAS data set to be validated, the two-character domain code, and the domain model type.

```
libname results 'C:\Myfiles\'; \bigcircproc cdisc model=sdtm; \odotsdtm sdtmversion="3.1"; \odotdomaindata data=results.AE domain=ae category=events; \bulletrun;
libname results clear;
```
# **Output**

**Output 5.1** SAS Log Output

```
21 proc cdisc model=sdtm;
22 sdtm sdtmversion="3.1";<br>23 domaindata data=results
23 domaindata data=results.ae domain=ae category=events;
    run;
ERROR:	 Required parameters not contained on DOMAINDATA(Domain=AE) statement.
      Required parameter STUDYID not present.
       Required parameter DOMAIN not present.
      Required parameter USUBJID not present.
      Required parameter AESEQ not present.
      Required parameter AEDECOD not present.
NOTE: The SAS System stopped processing this step because of errors.
NOTE: PROCEDURE CDISC used (Total process time):
      real time 0.00 seconds
      cpu time 0.00 seconds
```
# Example: Validating CDISC SDTM Data in an Oracle Table

### **Overview**

This example validates CDISC SDTM data that is stored in an Oracle table.

## Program

The following SAS program validates CDISC SDTM data that is stored in an Oracle table named AE:

- **1** The LIBNAME statement for the SAS/ACCESS Interface to Oracle engine assigns the libref ORALIB to the physical location of the Oracle database that contains the Oracle table.
- **2** The PROC CDISC statement specifies CDISC SDTM as the model.
- **3** The SDTM statement specifies the SDTM version number.
- **4** The DOMAINDATA statement specifies the Oracle table to be validated, the two-character domain code, and the domain model type.

```
libname oralib oracle user=myuser pw=mypw
   path=ora_dbms preserve_tab_names=yes
   connection=sharedread schema=myschema; \bigcircproc cdisc model=sdtm; \bulletsdtm sdtmversion="3.1"; @
   domaindata data=oralib.AE domain=ae category=events; @
run;
libname oralib clear;
```
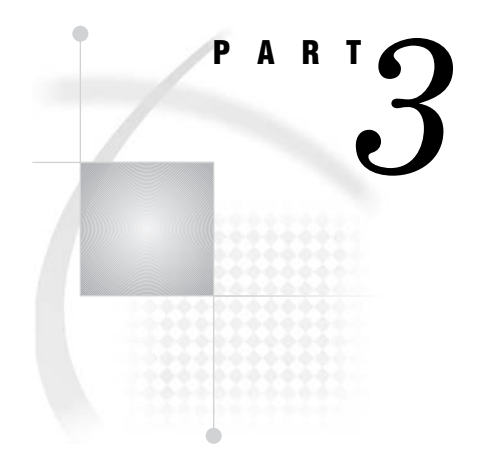

# Procedure Reference

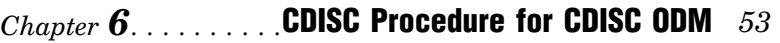

*Chapter 7*..........CDISC Procedure for CDISC SDTM *75* 

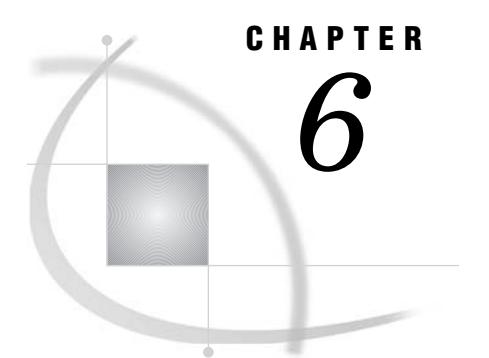

# CDISC Procedure for CDISC ODM

*Overview: CDISC Procedure for CDISC ODM* **53** *Syntax: CDISC Procedure for CDISC ODM* **53** *PROC CDISC Statement for CDISC ODM* **55** *[ODM Statement](#page-62-0)* **57** *STUDY Statement* **63** *[GLOBALVARIABLES Statement](#page-69-0)* **64** *[BASICDEFINITIONS Statement](#page-70-0)* **65** *[METADATAVERSION Statement](#page-71-0)* **66** *[PRESENTATION Statement](#page-71-0)* **66** *[USER Statement](#page-72-0)* **67** *[LOCATION Statement](#page-75-0)* **70** *[SIGNATURE Statement](#page-76-0)* **71** *[CLINICALDATA Statement](#page-76-0)* **71** *[CONTENTS Statement](#page-78-0)* **73** *[DATASETS Statement](#page-79-0)* **74**

# Overview: CDISC Procedure for CDISC ODM

PROC CDISC imports and exports XML documents that conform to CDISC ODM version 1.2.

# Syntax: CDISC Procedure for CDISC ODM

**Restriction:** PROC CDISC is supported in the following operating environments: Windows, UNIX, and z/OS.

**Restriction:** PROC CDISC supports only one CDISC model and one CLINICALDATA statement per invocation.

**Restriction:** PROC CDISC does not support vendor extensions to CDISC ODM.

**Tip:** PROC CDISC statements are listed in CDISC ODM markup order.

**PROC CDISC MODEL=ODM READ=***fileref* |**WRITE=***fileref*  <**FORMATACTIVE=** NO | YES > <**FORMATNOREPLACE=** NO | YES> <**FORMATLIBRARY**=*libref*> <**LANGUAGE**=*language-identifier*>;

**ODM** <*processing-options*> *metadata-attributes* | <*processing-options*> **DATA=***libref.member-name* ; **STUDY** *metadata-attributes* | **DATA=***libref.member-name* ; **GLOBALVARIABLES** *metadata-attributes* | **DATA=***libref.member-name* ; <**BASICDEFINITIONS DATA=***libref.member-name*>; **METADATAVERSION** *metadata-attributes* | **DATA=***libref.member-name* ; <**PRESENTATION DATA=***libref.member-name*>; <**USER DATA=***libref.member-name*>; <**LOCATION DATA=***libref.member-name*>; <**SIGNATURE DATA=***libref.member-name*>; **CLINICALDATA OUT=***libref.member-name* **SASDATASETNAME=**"*name*"| **DATA=***libref.member-name* <*metadata-attributes*>; **CONTENTS TABLE**="*name*"; **DATASETS**;

The following table provides a quick reference that indicates the required and optional statements for importing and exporting a CDISC ODM XML document:

| Statement               | Description                                                                                                    | Importing | Exporting |
|-------------------------|----------------------------------------------------------------------------------------------------|-----------|-----------|
| PROC CDISC              | Specifies CDISC ODM as the model<br>and references the physical location<br>of the input or output XML<br>document. | required  | required  |
| <b>ODM</b>              | Specifies the CDISC ODM version<br>number and file type.                                                            | required  | required  |
| <b>STUDY</b>            | Specifies the study identifier.                                                                                     | not valid | required  |
| <b>GLOBALVARIABLES</b>  | Specifies general summary<br>information about the study.                                                           | not valid | required  |
| <b>BASICDEFINITIONS</b> | Specifies information about<br>measurement units that are used<br>in the study.                                     | not valid | optional  |
| <b>METADATAVERSION</b>  | Specifies the metadata version and<br>version name that are used by the<br>study.                                   | not valid | required  |
| <b>PRESENTATION</b>     | Specifies information about how<br>the study is presented to users.                                                 | not valid | optional  |
| <b>USER</b>             | Specifies information about users<br>involved in the study.                                                         | not valid | optional  |
| <b>LOCATION</b>         | Specifies information about the<br>physical location of the study.                                                  | not valid | optional  |
| <b>SIGNATURE</b>        | Specifies information about the<br>signatures required in<br>administering the study.                               | not valid | optional  |

**Table 6.1** Statements for Importing and Exporting a CDISC ODM XML Document

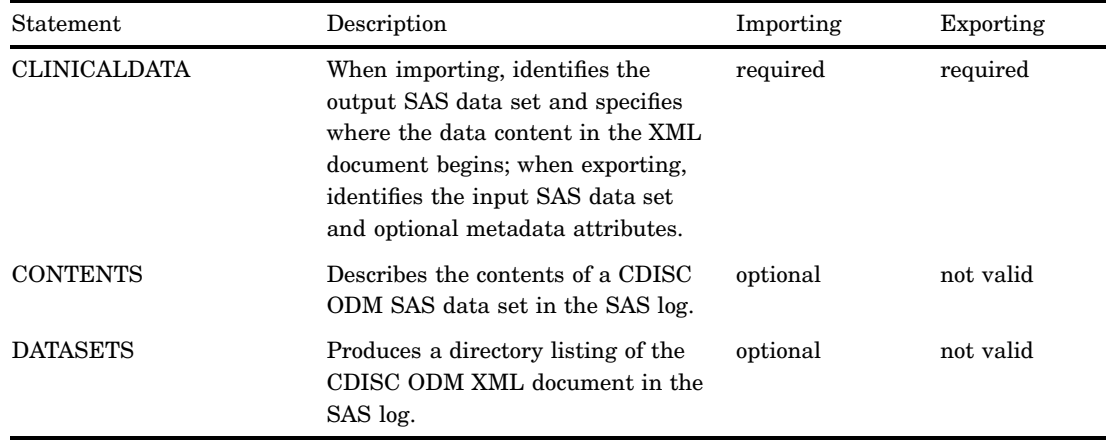

# PROC CDISC Statement for CDISC ODM

**Specifies CDISC ODM as the model and references the physical location of the input or output ODM XML document.**

**Requirement:** Required for both importing and exporting.

#### **PROC CDISC MODEL=ODM**

```
READ=fileref |WRITE=fileref
    <FORMATACTIVE= NO | YES >
    <FORMATNOREPLACE= NO | YES>
    <FORMATLIBRARY=libref>
   <LANGUAGE=language-identifier>;
```
## **Arguments**

#### **MODEL=ODM**

specifies CDISC ODM as the model.

**Requirement:** Required for both importing and exporting.

**Interaction:** The model specification determines the syntax for the PROC CDISC statement and subsequent procedure statements. Specifying MODEL=ODM requires that you specify either the READ= or WRITE= argument and that the next statement must be the ODM statement.

#### **READ=***fileref*

specifies the SAS fileref that is assigned to the input XML document.

**Requirement:** Required for importing.

#### **WRITE=***fileref*

specifies the SAS fileref that is assigned to the output XML document. **Requirement:** Required for exporting.

#### **FORMATACTIVE=NO | YES**

specifies whether the content in the CDISC ODM CodeList element, which includes instructions for transcoding display data in an XML document, is to be converted to PROC FORMAT style formats or SAS formats, and vice versa.

For both importing and exporting, FORMATACTIVE=NO causes formats to be ignored. This is the default.

For importing, FORMATACTIVE=YES does the following:

- 3 Converts CDISC ODM CodeList content to the corresponding SAS format, or creates PROC FORMAT style formats from the CodeList content.
- $\Box$  Registers the SAS formats in the referenced variables.
- $\square$  Stores the created SAS formats in the SAS FORMAT library.

For exporting, FORMATACTIVE=YES converts SAS formats to the corresponding CDISC ODM CodeList content and variable references.

#### **Default:** NO

**Requirement:** Optional for both importing and exporting.

**Interaction:** (Optional) If you specify FORMATACTIVE=YES, then you can specify FORMATNOREPLACE= and FORMATLIBRARY=.

#### **FORMATNOREPLACE=NO | YES**

specifies whether to replace existing SAS formats in the FORMAT catalog when an existing SAS format has the same name as a format that is being converted by PROC CDISC.

When FORMATNOREPLACE=NO, the procedure replaces existing SAS formats that have the same name. This is the default.

When FORMATNOREPLACE=YES, the procedure does not replace existing SAS formats that have the same name.

**Default:** NO

**Requirement:** Optional for importing.

**Interaction:** Ignored unless FORMATACTIVE=YES.

#### **FORMATLIBRARY=***libref*

specifies the assigned libref of an existing SAS library in which to create the FORMAT catalog, which is a permanent storage location for variable formats that are created by PROC CDISC.

**Requirement:** Optional for importing.

**Interaction:** Ignored unless FORMATACTIVE=YES.

#### **LANGUAGE="***language-identifier***"**

specifies a language identifier for the language tag attribute (xml:lang) in the ODM TranslatedText elements.

- $\Box$  When importing, PROC CDISC locates the specified language identifier in the ODM TranslatedText element, and creates a SAS format by using the TranslatedText items with a matching language tag attribute. The created SAS format is then applied to the data that is imported from the XML document.
- $\Box$  When exporting, PROC CDISC uses the specified language identifier as the language tag attribute value in the ODM TranslatedText element.

A language identifier, as defined in the XML specification, can be one of the following:

- $\Box$  A two-letter language code as defined by ISO 639, "Codes for the representation of names of languages."
- $\Box$  A language identifier that has been registered with the Internet Assigned Numbers Authority (IANA). The language identifier begins with the prefix i- or I-.
- $\Box$  A language identifier that has been assigned by the user or agreed on between parties in private use. The language identifier begins with the prefix x- or X- to

ensure that it does not conflict with names that are later standardized or registered with IANA.

<span id="page-62-0"></span>Enclose the language identifier in single or double quotation marks.

**Requirement:** Optional for both importing and exporting.

**Featured in:** "Example: Importing a CDISC ODM XML Document Using a Language Identifier" on page 21

## ODM Statement

#### **Specifies the CDISC ODM version number and file type.**

**Restriction:** Processing options must be specified in the statement. They cannot be stored in a SAS data set. Only metadata attributes can be stored in a SAS data set.

**Requirement:** Required for both importing and exporting.

**Tip:** You can specify metadata attributes either directly in the ODM statement or store them in a SAS data set that you reference in the DATA= argument.

**ODM** <*processing-options*> *metadata-attributes* |

<*processing-options*> **DATA=***libref.member-name* ;

### Arguments

#### *processing-options*

specifies options that affect how KeySet members are processed.

#### LONGNAMES=NO | YES

determines the sources of captured SAS name parameters, and controls the maximum length of SAS names that is valid.

#### NO

When importing, specifies that ODM name attributes are converted to SAS names that can be a maximum length of eight characters. PROC CDISC captures the SAS data set name from the SASDatasetName= attribute in the ODM ItemGroupDef element. SAS variable names are captured from the SASFieldName= or SDSVarName= attribute in ODM ItemDef elements. SAS format names are captured from the SASFormatName= attribute in ODM CodeList elements. If these optional ODM attributes are not available, then the Name= attribute (which is required in the individual ODM elements) is used.

When exporting, specifies that SAS names are converted to ODM name attributes that can be a maximum length of eight characters. PROC CDISC exports the SAS data set name to the SASDatasetName= attribute in the ODM ItemGroupDef element. SAS variable names are exported to the SASFieldName= in ODM ItemDef elements. SAS format names are exported to the SASFormatName= attribute in ODM CodeList elements. The required ODM Name= attribute is a duplicate of the SAS name attribute value.

For example, by using the "Sample CDISC ODM XML Document" on page 81, LONGNAMES=NO imports the SAS data set name AE from the SASDatasetName= attribute in the ODM ItemGroupDef element.

- **Requirement:** When importing, values for the ODM elements must be valid SAS names. Except for in the Name= attribute, an invalid SAS name generates an error because it does not conform to the ODM schema.
- **Interaction:** PROC CDISC behavior with LONGNAMES=NO is compatible with legacy data before Version 7, which includes Version 5 transport files.

#### YES

When importing, specifies that ODM name attributes are converted to SAS names that can be a maximum length of 32 characters. PROC CDISC captures the SAS data set name, SAS variable names, and SAS format names from the Name= attribute in the ODM ItemGroupDef, ItemDef, and CodeList elements. The optional SASDatasetName=, SASFieldName=, SDSVarName=, and SASFormatName= attributes (used with LONGNAMES=NO) are ignored even if they are available in the ODM elements.

When exporting, specifies that SAS names are converted to ODM name attributes that can be a maximum length of 32 characters. PROC CDISC exports the SAS data set name, SAS variable names, and SAS format names as values for the Name= attribute in the ODM ItemGroupDef, ItemDef, and CodeList elements.

For example, by using the "Sample CDISC ODM XML Document" on page 81, LONGNAMES=YES imports the SAS data set name Adverse\_Events from the Name= attribute in the ODM ItemGroupDef element.

- **Interaction:** PROC CDISC behavior with LONGNAMES=YES is compatible with Version 7 and later. The behavior is not compatible with Version 5 transport files.
- **Interaction:** When importing, if a Name= attribute value is not a valid SAS name, PROC CDISC converts it to a valid SAS name. For example, a blank space or any other invalid character in the field is replaced with an underscore. Truncation occurs if the Name= attribute value exceeds the maximum length.

#### **Default:** NO

**Requirement:** Optional for both importing and exporting.

**Tip:** The SASDatasetName=, SASFieldName= or SDSVarName=, and SASFormatName= ODM elements are optional in CDISC ODM version 1.2. However, the Name= attribute for those ODM elements is required.

**See also:** "CDISC ODM KeySet Members" on page 6

#### ODMMAXIMUMOIDLENGTH=*number*

specifies a character length for the CDISC ODM KeySet members. The default value is the OID length that is defined in CDISC ODM. The maximum OID length that PROC CDISC accepts is 100 characters.

**Requirement:** Optional for importing.

**See also:** "CDISC ODM KeySet Members" on page 6

**Featured in:** "Example: Importing a CDISC ODM XML Document Specifying KeySet Processing Options" on page 19

#### ODMMINIMUMKEYSET=NO | YES

specifies whether to limit the CDISC ODM KeySet members that are in the study data.

#### NO

When importing, specifies that all KeySet members are written to the output SAS data set. Note that ODMMINIMUMKEYSET=NO increases the row size 10 times the maximum OID length that is defined in CDISC ODM.

When exporting, specifies that all KeySet members that are in the input SAS data set are written to the output XML document.

#### YES

When importing, specifies that only the SubjectKey is written to the output SAS data set.

When exporting, specifies that only the SubjectKey that is in the input SAS data set is written to the output XML document. Other KeySet members are from PROC CDISC statements or are automatically generated by PROC CDISC.

#### **Default:** NO

**Requirement:** Optional for both importing and exporting.

**See also:** "CDISC ODM KeySet Members" on page 6

**Featured in:** "Example: Importing a CDISC ODM XML Document Using Default KeySet Processing" on page 16 and "Example: Importing a CDISC ODM XML Document Specifying KeySet Processing Options" on page 19

#### ORDERNUMBER=YES | NO

determines whether PROC CDISC validates OrderNumber attributes in ItemRef elements. OrderNumber attributes define an order among related entities by using consecutive integer values.

#### YES

specifies to validate OrderNumber attributes. If an element contains OrderNumber attributes that do not conform to CDISC ODM, such as missing or out-of-sequence integers, PROC CDISC displays warnings in the SAS log. **Alias:** USE

NO

specifies to ignore OrderNumber attributes. Warnings are not displayed in the SAS log.

**Alias:** IGNORE

#### **Default:** YES

**Requirement:** Optional for importing.

**Featured in:** "Example: Importing a CDISC ODM XML Document with OrderNumber Attributes" on page 27

#### USENAMEASLABEL=NO | YES

determines the sources of captured SAS data set and variable labels. Labels can be a maximum of 200 characters.

#### NO

When importing, specifies that ODM comment attributes are converted to SAS labels. PROC CDISC imports the SAS data set label from the Comment= attribute in the ODM ItemGroupDef element, and SAS variable labels from the Comment= attribute in the ODM ItemDef elements.

When exporting, specifies that SAS labels are converted to ODM comment attributes. PROC CDISC exports the SAS data set label to the Comment= attribute in the ODM ItemGroupDef element, and SAS variable labels to the Comment= attribute in the ODM ItemDef elements.

#### YES

When importing, specifies that ODM name attributes are converted to SAS labels. The value of the LONGNAMES= option determines the sources of the captured SAS data set and variable labels:

#### LONGNAMES=NO

PROC CDISC imports the SAS data set label from the SASDatasetName= attribute in the ODM ItemGroupDef element, and SAS variable labels from the SASFieldName= or SDSVarName= attribute in ODM ItemDef elements. If these optional ODM attributes are not available, then the Name= attribute (which is required in the individual ODM elements) is used.

#### LONGNAMES=YES

PROC CDISC imports the SAS data set label from the Comment= attribute in the ODM ItemGroupDef element, and SAS variable labels from the Comment= attribute in the ODM ItemDef elements.

**Restriction:** Specifying USENAMEASLABEL=YES and LONGNAMES=YES are mutually exclusive.

When exporting, specifies that SAS labels are converted to ODM name attributes. The value of the LONGNAMES= option determines the sources of the captured SAS data set and variable labels:

#### LONGNAMES=NO

PROC CDISC exports the SAS data set label to the SASDatasetName= attribute in the ODM ItemGroupDef element, and SAS variable labels to the SASFieldName= in ODM ItemDef elements. The required ODM Name= attribute is a duplicate of the SAS name attribute value.

#### LONGNAMES=YES

PROC CDISC exports the SAS data set label to the Comment= attribute in the ODM ItemGroupDef element, and SAS variable labels to the Comment= attribute in the ODM ItemDef elements.

**Restriction:** Specifying USENAMEASLABEL=YES and LONGNAMES=YES are mutually exclusive.

#### **Default:** NO

**Requirement:** Optional for both importing and exporting.

**Tip:** The Comment= attribute in the ODM ItemGroupDef and ItemDef elements is optional in CDISC ODM version 1.2. However, the Name= attribute for those ODM elements is required.

#### *metadata-attributes*

includes the following syntax, which can be specified directly in the ODM statement or stored in a SAS data set that you reference in the DATA= argument:

**Restriction:** You cannot store some metadata attributes in a SAS data set, and also specify other metadata attributes in the ODM statement. If you use a SAS data set, you must store all metadata attributes in the SAS data set.

#### ODMVERSION="*version-number*"

specifies the CDISC ODM version number. The valid value is 1.2. Enclose the version number in single or double quotation marks.

**Requirement:** Required for both importing and exporting.

**Restriction:** PROC CDISC does not support CDISC ODM versions before 1.2. CDISC ODM versions 1.1 and 1.0 are not supported. However, CDISC ODM

version 1.2.1 is semantically equivalent to version 1.2 and should be specified as simply 1.2.

#### FILEOID="*identifier*"

specifies a unique identifier for the exported XML document. Enclose the identifier in single or double quotation marks.

**Requirement:** Required for exporting.

#### FILETYPE=SNAPSHOT | TRANSACTIONAL

specifies the XML document file type, which defines the type of data that the XML document contains.

**Requirement:** Required for exporting.

#### SNAPSHOT

specifies an XML document that contains only the current state of the data and metadata that it describes, with no transactional history.

#### TRANSACTIONAL

specifies an XML document that contains the current state of the data and metadata, with transactional history. A transactional XML document supports more than one instruction per data point.

**Requirement:** The input SAS data set that you are exporting must contain the required data. If you specify TRANSACTIONAL, the transactional history must be in the SAS data set.

#### DESCRIPTION="*string*"

specifies a text string that provides details to supplement the other attributes that are described in the XML document. Enclose the string in single or double quotation marks.

**Requirement:** Optional for exporting.

GRANULARITY=ALL | METADATA | ADMINDATA | REFERENCEDATA | ALLCLINICALDATA | SINGLESITE | SINGLESUBJECT

describes the scope of information in the XML document.

**Requirement:** Optional for exporting.

**Interaction:** PROC CDISC does not generate output that is based on the specified value of GRANULARITY=.

#### ALL

indicates any and all types of data and metadata.

#### METADATA

indicates only metadata.

#### ADMINDATA

indicates the AdminData element, which is administrative data about users, locations, and electronic signatures.

#### REFERENCEDATA

indicates the ReferenceData element, which is reference data that provides information about how to interpret clinical data.

#### ALLCLINICALDATA

indicates all clinical data.

#### SINGLESITE

indicates clinical data for a single site.

#### SINGLESUBJECT

indicates clinical data for a single subject.

#### ARCHIVAL=YES

when FILETYPE=TRANSACTIONAL, indicates whether the XML document should meet the requirements of an electronic record as defined in the FDA 21 CFR Part 11 standard.

**Requirement:** Optional for exporting.

#### CREATIONDATETIME="*datetime-value*"

specifies the date and time when the XML document was created or transmitted, in compliance with ISO 8601 guidelines. Enclose the value in single or double quotation marks.

**Requirement:** Optional for exporting.

#### PRIORFILEOID="*name*"

specifies a reference to the previous XML document (if any) in a series. Enclose the name in single or double quotation marks.

**Requirement:** Optional for exporting.

#### ASOFDATETIME="*datetime-value*"

specifies the date and time when the source database was queried to create the XML document, in compliance with ISO 8601 guidelines. Enclose the value in single or double quotation marks.

**Requirement:** Optional for exporting.

#### ORIGINATOR="*name*"

identifies the organization that generated the XML document. Enclose the name in single or double quotation marks.

**Requirement:** Optional for exporting.

#### SOURCESYSTEM="*string*"

specifies the application that created or transmitted the XML document. The default value is the short name of the current SAS release (for example, **SAS 9.2**). Enclose the string in single or double quotation marks.

**Requirement:** Optional for exporting.

#### SOURCESYSTEMVERSION="*string*"

specifies the version of the application that created or transmitted the XML document. The default value is the annotated name of the SAS release (for example, **9.01.01MxPmmddyyyy**). Enclose the string in single or double quotation marks.

**Requirement:** Optional for exporting.

#### **DATA=***libref.member-name*

specifies the SAS data set that contains the metadata attributes. The *libref*, which is assigned with the LIBNAME statement, is an alias for the data storage location where *member-name* is stored.

The following table lists processing options and CDISC ODM metadata attributes that are available for importing or exporting, and whether they can be stored in a SAS data set.

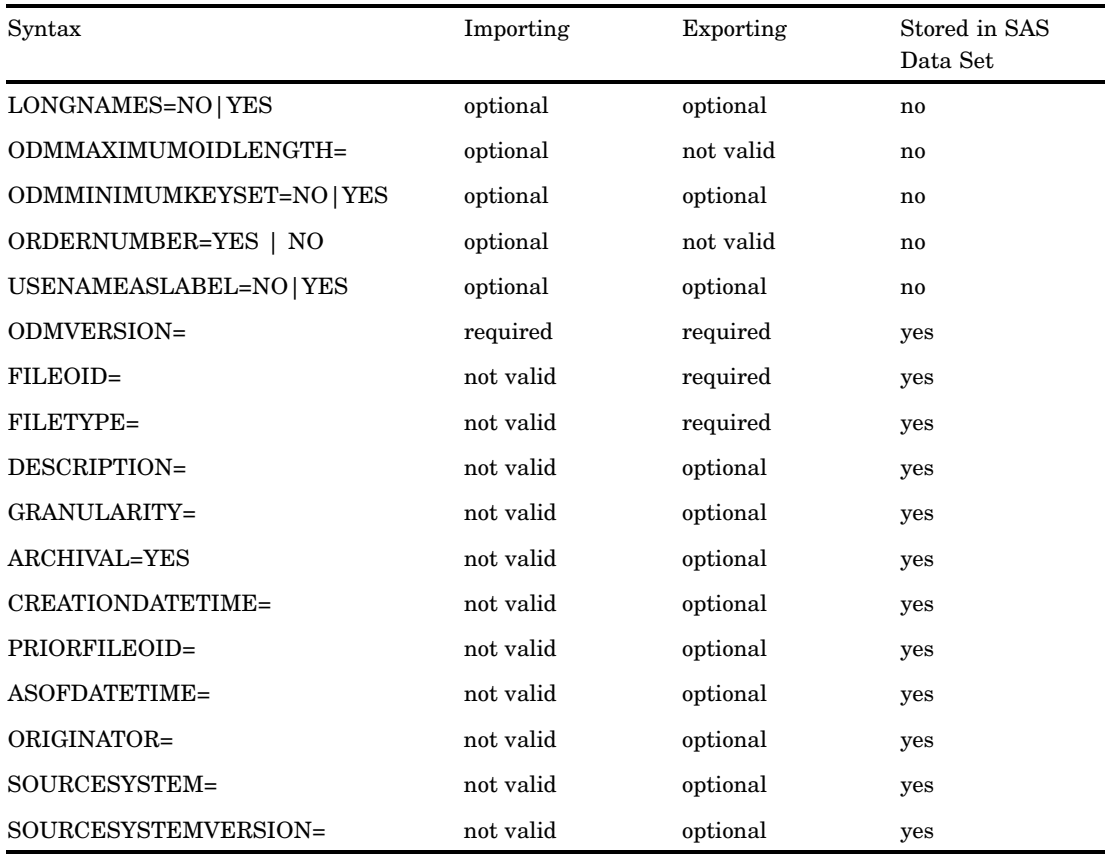

![](_page_68_Picture_151.jpeg)

# STUDY Statement

**Specifies the study identifier.**

**Requirement:** Required for exporting.

**Tip:** You can specify the metadata attribute either directly in the STUDY statement or store it in a SAS data set that you reference in the DATA= argument.

**STUDY** *metadata-attribute* | **DATA=***libref.member-name* ;

### Arguments

#### *metadata-attribute*

includes the following syntax, which can be specified directly in the STUDY statement or stored in a SAS data set that you reference in the DATA= argument:

#### STUDYOID="*ODM-identifier*"

specifies a unique identifier for the study, which overrides the \_\_STUDYOID variable in the input SAS data set. Enclose the identifier in single or double <span id="page-69-0"></span>quotation marks. A string of characters up to the maximum OID length that is defined in CDISC ODM is supported.

**Requirement:** Required.

#### **DATA=***libref.member-name*

specifies the SAS data set that contains the metadata attribute. The *libref*, which is assigned with the LIBNAME statement, is an alias for the data storage location where *member-name* is stored.

# GLOBALVARIABLES Statement

**Specifies general summary information about the study.**

**Requirement:** Required for exporting.

**Tip:** You can specify metadata attributes either directly in the GLOBALVARIABLES statement or store them in a SAS data set that you reference in the DATA= argument.

**GLOBALVARIABLES** *metadata-attributes* | **DATA=***libref.member-name* ;

#### Arguments

#### *metadata-attributes*

includes the following syntax, which can be specified directly in the GLOBALVARIABLES statement or stored in a SAS data set that you reference in the DATA= argument:

**Restriction:** You cannot store some metadata attributes in a SAS data set, and also specify other metadata attributes in the GLOBALVARIABLES statement. If you use a SAS data set, you must store all metadata attributes in the SAS data set.

#### STUDYNAME="*name*"

specifies the short external name of the study. Enclose the name in single or double quotation marks.

**Requirement:** Required.

#### STUDYDESCRIPTION="*string*"

specifies a description of the study. Enclose the string in single or double quotation marks.

**Requirement:** Required.

#### PROTOCOLNAME="*name*"

specifies the sponsor's internal name for the protocol. Enclose the name in single or double quotation marks.

**Requirement:** Required.

#### **DATA=***libref.member-name*

specifies the SAS data set that contains the metadata attributes. The *libref*, which is assigned with the LIBNAME statement, is an alias for the data storage location where *member-name* is stored.

# <span id="page-70-0"></span>BASICDEFINITIONS Statement

**Specifies information about measurement units that are used in the study.**

**Requirement:** Optional for exporting.

**Requirement:** Metadata attributes must be stored in a SAS data set that you reference in the DATA= argument. You cannot specify metadata attributes in the BASICDEFINITIONS statement.

#### **BASICDEFINITIONS DATA=***libref.member-name* ;

#### Arguments

#### **DATA=***libref.member-name*

specifies the SAS data set that contains the metadata attributes. The *libref*, which is assigned with the LIBNAME statement, is an alias for the data storage location where *member-name* is stored.

#### MEASUREMENTOID="*ODM-identifier*"

specifies a symbol or abbreviation that represents a measurement unit. Enclose the identifier in single or double quotation marks. A string of characters up to the maximum OID length that is defined in CDISC ODM is supported.

#### **Requirement:** Required.

#### NAME="*name*"

specifies the name of the measurement unit. Enclose the name in single or double quotation marks.

#### **Requirement:** Required.

#### LANGUAGE="*language-identifier*"

specifies a language identifier. Enclose the identifier in single or double quotation marks.

#### **Requirement:** Required.

A language identifier, as defined in the XML specification, can be one of the following:

- $\Box$  A two-letter language code as defined by ISO 639, "Codes for the representation of names of languages."
- $\Box$  A language identifier that has been registered with the IANA. The language identifier begins with the prefix i- or I-.
- $\Box$  A language identifier that has been assigned by the user or agreed on between parties in private use. The language identifier must begin with the prefix x- or X- to ensure that it does not conflict with names that are later standardized or registered with IANA.

Enclose the language identifier in single or double quotation marks.

<span id="page-71-0"></span>TRANSLATEDTEXT="*string*"

specifies the name of the measurement unit in the specified language. Enclose the string in double or single quotation marks. **Requirement:** Required.

# METADATAVERSION Statement

#### **Specifies the metadata version and version name that are used by the study.**

**Requirement:** Required for exporting.

**Tip:** You can specify metadata attributes either directly in the METADATAVERSION statement or store them in a SAS data set that you reference in the DATA= argument.

**METADATAVERSION** *metadata-attributes* | **DATA=***libref.member-name* ;

## **Arguments**

#### *metadata-attributes*

includes the following syntax, which can be specified directly in the METADATAVERSION statement or stored in a SAS data set that you reference in the DATA= argument:

**Restriction:** You cannot store some metadata attributes in a SAS data set, and also specify other metadata attributes in the METADATAVERSION statement. If you use a SAS data set, you must store all metadata attributes in the SAS data set.

#### METADATAVERSIONOID="*name*"

specifies the metadata version that is used by the study. Enclose the name in single or double quotation marks.

**Requirement:** Required.

NAME="*name*"

specifies a name for the metadata version. Enclose the name in single or double quotation marks.

**Requirement:** Required.

#### **DATA=***libref.member-name*

specifies the SAS data set that contains the metadata attributes. The *libref*, which is assigned with the LIBNAME statement, is an alias for the data storage location where *member-name* is stored.

# PRESENTATION Statement

**Specifies information about how the study is presented to users.**

**Requirement:** Optional for exporting.

**Requirement:** Metadata attributes must be stored in a SAS data set that you reference in the DATA= argument. You cannot specify metadata attributes in the PRESENTATION statement.
#### <span id="page-72-0"></span>**PRESENTATION DATA=***libref.member-name* ;

#### **Arguments**

#### **DATA=***libref.member-name*

specifies the SAS data set that contains the metadata attributes. The *libref*, which is assigned with the LIBNAME statement, is an alias for the data storage location where *member-name* is stored.

#### PRESENTATIONOID="*ODM-identifier*"

specifies a reference to a presentation definition. Enclose the identifier in single or double quotation marks. A string of characters up to the maximum OID length that is defined in CDISC ODM is supported.

#### **Requirement:** Required.

#### LANGUAGE="*language-identifier*"

specifies a language identifier. Enclose the identifier in single or double quotation marks.

#### **Requirement:** Required.

A language identifier, as defined in the XML specification, can be one of the following:

- $\Box$  A two-letter language code as defined by ISO 639, "Codes for the representation of names of languages."
- $\Box$  A language identifier that has been registered with the IANA. The language identifier begins with the prefix i- or I-.
- $\Box$  A language identifier that has been assigned by the user or agreed on between parties in private use. The language identifier must begin with the prefix x- or X- to ensure that it does not conflict with names that are later standardized or registered with IANA.

Enclose the language identifier in single or double quotation marks.

#### TRANSLATEDTEXT="*string*"

specifies a portion of the presentation in the specified language. Enclose the string in single or double quotation marks.

**Requirement:** Required.

## USER Statement

**Specifies information about users involved in the study.**

**Requirement:** Optional for exporting.

**Restriction:** This is an advanced statement. You must be familiar with CDISC ODM.

**Requirement:** Metadata attributes must be stored in a SAS data set that you reference in the DATA= argument. You cannot specify metadata attributes in the USER statement.

## <span id="page-73-0"></span>Arguments

#### **DATA=***libref.member-name*

specifies the SAS data set that contains the metadata attributes. The *libref*, which is assigned with the LIBNAME statement, is an alias for the data storage location where *member-name* is stored.

#### USEROID="*ODM-identifier*"

specifies a reference to a user. Enclose the identifier in single or double quotation marks. A string of characters up to the maximum OID length that is defined in CDISC ODM is supported.

#### **Requirement:** Required.

#### USERTYPE=SPONSOR | INVESTIGATOR | LAB | OTHER specifies the user's role in the study.

#### **Requirement:** Optional.

#### LOGINNAME="*user-ID*"

specifies the user ID that the user uses to log in to the clinical trials data system. Enclose the user ID in single or double quotation marks.

#### **Requirement:** Optional.

#### DISPLAYNAME="*name*"

specifies a short name for the user. Enclose the name in single or double quotation marks.

**Requirement:** Optional.

#### FULLNAME="*name* "

specifies the full name of the user. Enclose the name in single or double quotation marks.

#### **Requirement:** Optional.

#### LASTNAME="*name* "

specifies the last name of the user. Enclose the name in single or double quotation marks.

#### **Requirement:** Optional.

FIRSTNAME="*name* "

specifies the first name of the user. Enclose the name in single or double quotation marks.

#### **Requirement:** Optional.

#### ORGANIZATION="*name* "

specifies the user's organization. Enclose the name in single or double quotation marks.

#### **Requirement:** Optional.

#### STREETNAME="*street-address*"

specifies the street address in the user's postal address. Enclose the address in single or double quotation marks.

#### **Requirement:** Optional.

#### CITY="*name* "

specifies the city name in the user's postal address. Enclose the name in single or double quotation marks.

**Requirement:** Optional.

#### STATEPROV="*state-or-province*"

specifies the state or province in the user's postal address. Enclose the state or province in single or double quotation marks.

#### **Requirement:** Optional.

#### COUNTRY="*name* "

specifies the country name in the user's postal address. This value must be an ISO 3166 two-letter country code. Enclose the name in single or double quotation marks.

**Requirement:** Optional.

#### POSTALCODE="*code* "

specifies the postal code in the user's postal address. Enclose the code in single or double quotation marks.

**Requirement:** Optional.

#### OTHERTEXT="*string*"

specifies any other text that is needed in the user's postal address. Enclose the text in single or double quotation marks.

#### **Requirement:** Optional.

#### EMAIL="*e-mail-address*"

specifies the user's e-mail address. Enclose the address in single or double quotation marks.

#### **Requirement:** Optional.

#### PICTFILENAME="*filename* "

specifies a filename that contains a picture of the user. Enclose the filename in single or double quotation marks.

#### **Requirement:** Optional.

#### PICTIMAGETYPE="*file-type* "

specifies the image file type. Enclose the file type in single or double quotation marks.

#### **Requirement:** Optional.

#### PAGER="*number*"

specifies the user's pager number. Enclose the number in single or double quotation marks.

#### **Requirement:** Optional.

#### FAX="*number*"

specifies the user's fax number. Enclose the number in single or double quotation marks.

#### **Requirement:** Optional.

#### PHONE="*number* "

specifies the user's phone number. Enclose the number in single or double quotation marks.

#### **Requirement:** Optional.

#### LOCATIONOID="*ODM-identifier*"

specifies a reference to a location definition. Enclose the identifier in single or double quotation marks. A string of characters up to the maximum OID length that is defined in CDISC ODM is supported.

**Requirement:** Optional.

## <span id="page-75-0"></span>LOCATION Statement

**Specifies information about the physical location of the study.**

**Requirement:** Optional for exporting.

**Restriction:** This is an advanced statement. You must be familiar with CDISC ODM.

**Requirement:** Metadata attributes must be stored in a SAS data set that you reference in the DATA= argument. You cannot specify metadata attributes in the LOCATION statement.

**LOCATION DATA=***libref.member-name* ;

#### Arguments

#### **DATA=***libref.member-name*

specifies the SAS data set that contains the metadata attributes. The *libref*, which is assigned with the LIBNAME statement, is an alias for the data storage location where *member-name* is stored.

LOCATIONOID="*ODM-identifier*"

specifies a unique identifier for a location. Enclose the identifier in single or double quotation marks. A string of characters up to the maximum OID length that is defined in CDISC ODM is supported.

#### **Requirement:** Required.

NAME="*location-name*"

specifies the name of the location. Enclose the name in single or double quotation marks.

#### **Requirement:** Required.

LOCATIONTYPE=SPONSOR | SITE | CRO | LAB | OTHER specifies the type of location.

#### **Requirement:** Required.

#### STUDYOID="*ODM-identifier*"

specifies a unique identifier for the study in which this location is participating. Enclose the identifier in single or double quotation marks. A string of characters up to the maximum OID length that is defined in CDISC ODM is supported.

**Requirement:** Required.

#### METADATAVERSIONOID="*ODM-identifier*"

specifies the metadata version that is used at the location. Enclose the identifier in single or double quotation marks. A string of characters up to the maximum OID length that is defined in CDISC ODM is supported.

**Requirement:** Required.

#### EFFECTIVEDATE="*date*"

specifies the date of the metadata version, in compliance with ISO 8601 guidelines. Enclose the date in single or double quotation marks.

**Requirement:** Required.

## <span id="page-76-0"></span>SIGNATURE Statement

**Specifies information about the signatures required in administering the study.**

**Restriction:** This is an advanced statement. You must be familiar with CDISC ODM. **Requirement:** Optional for exporting.

**Requirement:** Metadata attributes must be stored in a SAS data set that you reference in the DATA= argument. You cannot specify metadata attributes in the SIGNATURE statement.

**SIGNATURE DATA=***libref.member-name* ;

#### **Arguments**

#### **DATA=***libref.member-name*

specifies the SAS data set that contains the metadata attributes. The *libref*, which is assigned with the LIBNAME statement, is an alias for the data storage location where *member-name* is stored.

#### SIGNATUREOID="*ODM-identifier*"

specifies a unique identifier for the signature. Enclose the identifier in single or double quotation marks. A string of characters up to the maximum OID length that is defined in CDISC ODM is supported.

**Requirement:** Required.

#### METHODOLOGY=DIGITAL | ELECTRONIC

specifies the form in which the signature was stored.

#### **Requirement:** Required.

#### MEANING="*string*"

specifies information about the context in which the signature has meaning. Enclose the string in single or double quotation marks. **Requirement:** Required.

#### LEGALREASON="*string*"

specifies why signature authentication is necessary. Enclose the string in single or double quotation marks. A string of characters up to the maximum OID length that is defined in CDISC ODM is supported.

**Requirement:** Required.

## CLINICALDATA Statement

**When importing, identifies the output SAS data set and specifies where the data content in the CDISC ODM XML document begins; when exporting, identifies the input SAS data set and specifies any optional metadata attributes.**

**Requirement:** Required for both importing and exporting.

**Requirement:** When exporting, the optional metadata attributes must be specified in the CLINICALDATA statement.

#### <span id="page-77-0"></span>**CLINICALDATA**

**OUT=***libref.member-name* **SASDATASETNAME=**"*name*"| **DATA=***libref.member-name* <*metadata-attributes*>;

#### Arguments

#### **OUT=***libref.member-name*

identifies the output SAS data set. A SAS data set is any file that is accessed by SAS, such as a SAS data file or a file that points to data from other sources, such as a DBMS table that is accessed with a SAS/ACCESS engine. The *libref*, which is assigned with the LIBNAME statement, is an alias for the data storage location where *member-name* is stored.

**Requirement:** Required for importing.

#### **SASDATASETNAME="***name***"**

specifies a CDISC ODM ItemGroupDef attribute that identifies where the data content in the XML document begins. Enclose the name in single or double quotation marks.

**Requirement:** Required for importing.

#### **DATA=***libref.member-name*

specifies the input SAS data set that contains the clinical data and the required KeySet members to be exported to the XML document. A SAS data set is any file that is accessed by SAS, such as a SAS data file or a file that points to data from other sources, such as a DBMS table that is accessed with a SAS/ACCESS engine. The *libref*, which is assigned with the LIBNAME statement, is an alias for the data storage location where *member-name* is stored.

The required KeySet members include the following:

- $\operatorname{STUDYOID}$
- \_\_METADATAVERSIONOID
- \_\_SUBJECTKEY
- \_\_STUDYEVENTOID
- \_\_STUDYEVENTREPEATKEY
- \_\_FORMOID
- \_\_FORMREPEATKEY
- \_\_ITEMGROUPOID
- \_\_ITEMGROUPREPEATKEY
- \_\_TRANSACTIONTYPE

**Requirement:** Required for exporting.

**See also:** "CDISC ODM KeySet Members" on page 6

#### *metadata-attributes*

includes the following syntax, which must be specified in the CLINICALDATA statement:

#### NAME="*string*"

specifies the study name. Enclose the string in single or double quotation marks. **Requirement:** Optional for exporting.

DOMAIN="*domain-name*" ORIGIN="*string*" PURPOSE="*string*"

#### <span id="page-78-0"></span>COMMENT="*string*"

specifies submission information as defined in CDISC Submission Metadata Model. Enclose each value in single or double quotation marks.

**Requirement:** Optional for exporting.

#### INVESTIGATORREF=NO | YES

determines whether PROC CDISC imports the unique identifier for the investigator user. INVESTIGATORREF=YES creates the SAS variable \_\_USEROID in the imported SAS data set.

**Default:** NO

**Requirement:** Optional for importing.

**Requirement:** To specify INVESTIGATORREF=YES, you must also specify ODMMINIMUMKEYSET=NO in the ODM statement.

#### SITEREF=NO | YES

determines whether PROC CDISC imports the unique identifier for the study location. SITEREF=YES creates the SAS variable \_\_LOCATIONOID in the imported SAS data set.

#### **Default:** NO

**Requirement:** Optional for importing.

**Requirement:** To specify SITEREF=YES, you must also specify ODMMINIMUMKEYSET=NO in the ODM statement.

## CONTENTS Statement

**Describes the contents of a CDISC ODM SAS data set in the SAS log.**

**Interaction:** To control the line size for the SAS log, use the LINESIZE= SAS system option.

**Interaction:** Use the ODM statement LONGNAMES= processing option to determine the sources of captured SAS name parameters and to control the maximum length of SAS name parameters that is valid. See "ODM Statement" on page 57.

**Featured in:** "Example: Describing a CDISC ODM SAS Data Set with the CONTENTS Statement" on page 42

**CONTENTS TABLE**="*name*";

#### **Arguments**

#### **TABLE="***name***"**

specifies a CDISC ODM SAS data set name, which is an ItemGroupDef attribute that identifies where the data content in the XML document begins. Enclose the name in single or double quotation marks. The source of the captured SAS name is determined by the ODM statement LONGNAMES= processing option.

**Requirement:** Required.

## <span id="page-79-0"></span>DATASETS Statement

**Produces a directory listing of the CDISC ODM XML document in the SAS log.**

**Interaction:** To control the line size for the SAS log, use the LINESIZE= SAS system option.

**Interaction:** Use the ODM statement LONGNAMES= processing option to determine the sources of captured SAS name parameters and to control the maximum length of SAS names that is valid. See "ODM Statement" on page 57.

**Featured in:** "Example: Listing a Directory with the DATASETS Statement" on page 46

#### **DATASETS**;

## Arguments

The DATASETS statement has no arguments.

<span id="page-80-0"></span>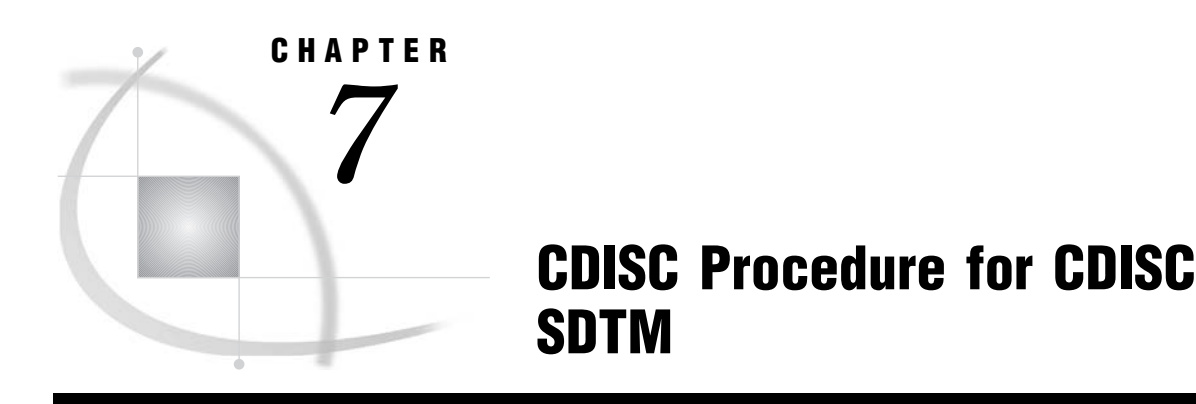

*Overview: CDISC Procedure for CDISC SDTM* **75** *Syntax: CDISC Procedure for CDISC SDTM* **75** *PROC CDISC Statement for CDISC SDTM* **75** *SDTM Statement* **76** *DOMAINDATA Statement* **76**

## Overview: CDISC Procedure for CDISC SDTM

PROC CDISC performs data content validation on a SAS data set that conforms to CDISC SDTM version 3.1. PROC CDISC validates the SAS data set against domain definitions that are provided by CDISC SDTM.

## Syntax: CDISC Procedure for CDISC SDTM

**Restriction:** PROC CDISC is supported in the following operating environments: Windows, UNIX, and z/OS. **Restriction:** PROC CDISC supports only one CDISC model and one DOMAINDATA statement per invocation.

**PROC CDISC MODEL=SDTM** ; **SDTM SDTMVersion=**"*version-number*"; **DOMAINDATA DATA=***libref.member-name* **DOMAIN=***domain*  **CATEGORY=***category* ;

## PROC CDISC Statement for CDISC SDTM

**Specifies CDISC SDTM as the model and validates a SAS data set that conforms to CDISC SDTM.**

**Requirement:** Required.

**PROC CDISC MODEL=SDTM**;

## <span id="page-81-0"></span>Argument

#### **MODEL=SDTM**

specifies CDISC SDTM as the model.

**Requirement:** Required.

**Interaction:** The model specification determines the syntax for the PROC CDISC statement and subsequent procedure statements. Specifying MODEL=SDTM requires that the next statement must be the SDTM statement.

## SDTM Statement

**Specifies the CDISC SDTM version number.**

**Requirement:** Required.

**SDTM SDTMVersion=**"*version-number*";

#### Arguments

#### **SDTMVersion="***version-number***"**

specifies the CDISC SDTM version number. The valid value is 3.1. Enclose the number in single or double quotation marks.

**Requirement:** Required.

## DOMAINDATA Statement

**Identifies the SAS data set to be validated.**

**Requirement:** Required.

**DOMAINDATA DATA=***libref.member-name* **DOMAIN=***domain* **CATEGORY=***category*;

#### Arguments

#### **DATA=***libref.member-name*

specifies the SAS data set that conforms to CDISC SDTM. A SAS data set is any file that is accessed by SAS, such as a SAS data file or a file that points to data from other sources, such as a DBMS table that is accessed with a SAS/ACCESS engine.

The *libref*, which is assigned with the LIBNAME statement, is an alias for the data storage location where *member-name* is stored.

**Requirement:** Required.

#### **DOMAIN=***domain-code*

specifies a unique two-character domain code. Each domain is a collection of observations that are common to a specific subject. PROC CDISC currently supports 15 of the domains in CDISC SDTM version 3.1. The trial design components category include the majority of unsupported domains.

#### **Requirement:** Required.

The following table lists the codes for the supported domains:

**Table 7.1** CDISC SDTM Domains Supported by PROC CDISC

| Supported CDISC SDTM Domain    | Code        |
|--------------------------------|-------------|
| Demography                     | DM          |
| Comments                       | $\rm CO$    |
| <b>Concomitant Medications</b> | CM          |
| Exposure                       | EX          |
| Substance Use                  | SU          |
| <b>Adverse Events</b>          | AE          |
| Disposition                    | DS          |
| <b>Medical History</b>         | МH          |
| <b>ECG Test Results</b>        | EG          |
| Inclusion/Exclusion Exception  | IE          |
| Laboratory Test Results        | $_{\rm LB}$ |
| Physical Examinations          | PE          |
| Questionnaires                 | QS          |
| Subject Characteristics        | SC          |
| Vital Signs                    | <b>VS</b>   |

#### **CATEGORY=***model-type*

specifies a domain model type. Each model type represents a category from which a domain is derived.

#### **Requirement:** Required.

The following table lists the supported model types:

#### **Table 7.2** CDISC SDTM Domain Types

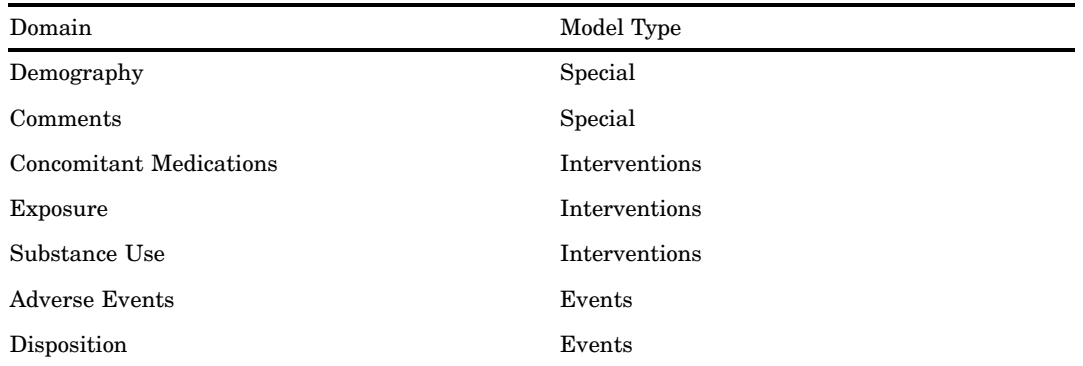

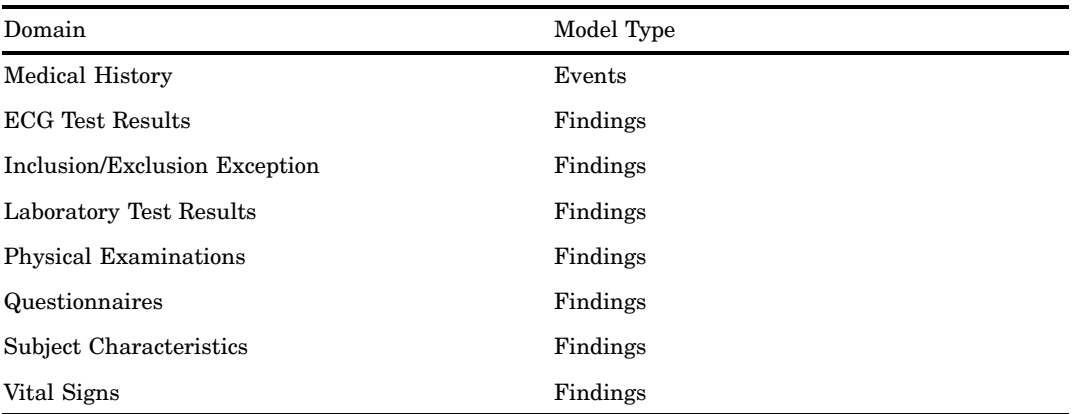

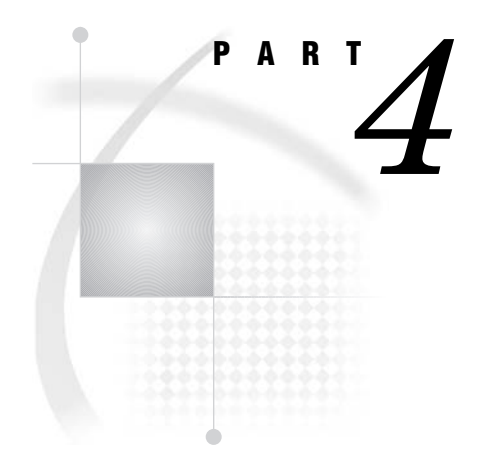

# Appendixes

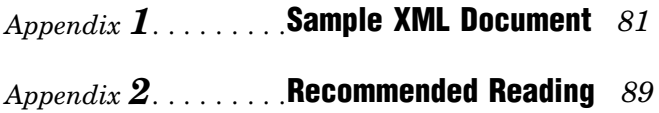

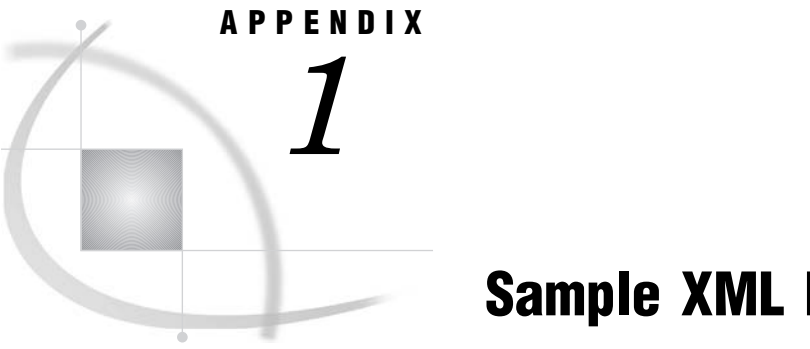

# Sample XML Document

*Sample CDISC ODM XML Document* **81**

## Sample CDISC ODM XML Document

This is an example of an XML document that conforms to CDISC ODM.

```
<?xml version="1.0" encoding="windows-1252" ?>
1 -Clinical Data Interchange Standards Consortium (CDISC)
     Operational Data Model (ODM) for clinical data interchange
      You can learn more about CDISC standards efforts at
     http://www.cdisc.org/standards/index.html
  -->
<ODM	 xmlns="http://www.cdisc.org/ns/odm/v1.2"
     xmlns:ds="http://www.w3.org/2000/09/xmldsig#"
     xmlns:xsi="http://www.w3.org/2001/XMLSchema-instance"
     xsi:schemaLocation="http://www.cdisc.org/ns/odm/v1.2 ODM1-2-0.xsd"
    ODMVersion="1.2"
    FileOID="000-00-0000"
     FileType="Snapshot"
    Description="Adverse events from the CTChicago file"
    AsOfDateTime="2009-03-31T14:01:41"
     CreationDateTime="2009-03-31T14:01:41">
   <Study OID="STUDY.StudyOID">
      1 -GlobalVariables is a REQUIRED section in ODM markup
        -->
      <GlobalVariables>
         <StudyName>CDISC Connect-A-Thon Test Study III</StudyName>
         <StudyDescription>This file contains test data from a previous CDISC Connect-A-Thon.</StudyDescription>
         <ProtocolName>CDISC-Protocol-00-000</ProtocolName>
      </GlobalVariables>
```
<BasicDefinitions />  $21 - 1$ Internal ODM markup required metadata --> <MetaDataVersion OID="v1.1.0" Name="Version 1.1.0"> <Protocol> <StudyEventRef StudyEventOID="SE.VISIT1" OrderNumber="1" Mandatory="Yes" /> </Protocol> <StudyEventDef OID="SE.VISIT1" Name="Study Event Definition" Repeating="Yes" Type="Common"> <FormRef FormOID="FORM.AE" OrderNumber="1" Mandatory="No" /> </StudyEventDef> <FormDef OID="FORM.AE" Name="Form Definition" Repeating="Yes"> <ItemGroupRef ItemGroupOID="IG.AE" Mandatory="No" /> </FormDef>  $1 - -$ Columns defined in the table --> <ItemGroupDef OID="IG.AE" Repeating="Yes" SASDatasetName="AE" Name="Adverse Events" Domain="AE" Comment="Some adverse events from this trial"> <ItemRef ItemOID="ID.TAREA" OrderNumber="1" Mandatory="No" /> <ItemRef ItemOID="ID.PNO" OrderNumber="2" Mandatory="No" /> <ItemRef ItemOID="ID.SCTRY" OrderNumber="3" Mandatory="No" /> <ItemRef ItemOID="ID.F\_STATUS" OrderNumber="4" Mandatory="No" /> <ItemRef ItemOID="ID.LINE\_NO" OrderNumber="5" Mandatory="No" /> <ItemRef ItemOID="ID.AETERM" OrderNumber="6" Mandatory="No" /> <ItemRef ItemOID="ID.AESTMON" OrderNumber="7" Mandatory="No" /> <ItemRef ItemOID="ID.AESTDAY" OrderNumber="8" Mandatory="No" /> <ItemRef ItemOID="ID.AESTYR" OrderNumber="9" Mandatory="No" /> <ItemRef ItemOID="ID.AESTDT" OrderNumber="10" Mandatory="No" /> <ItemRef ItemOID="ID.AEENMON" OrderNumber="11" Mandatory="No" /> <ItemRef ItemOID="ID.AEENDAY" OrderNumber="12" Mandatory="No" /> <ItemRef ItemOID="ID.AEENYR" OrderNumber="13" Mandatory="No" /> <ItemRef ItemOID="ID.AEENDT" OrderNumber="14" Mandatory="No" /> <ItemRef ItemOID="ID.AESEV" OrderNumber="15" Mandatory="No" /> <ItemRef ItemOID="ID.AEREL" OrderNumber="16" Mandatory="No" /> <ItemRef ItemOID="ID.AEOUT" OrderNumber="17" Mandatory="No" /> <ItemRef ItemOID="ID.AEACTTRT" OrderNumber="18" Mandatory="No" />

<ItemRef ItemOID="ID.AECONTRT" OrderNumber="19" Mandatory="No" /> </ItemGroupDef>

 $1 - -$ 

Column attributes as defined in the table --> <ItemDef OID="ID.TAREA" SASFieldName="TAREA" Name="Therapeutic Area" DataType="text" Length="4">

<CodeListRef CodeListOID="CL.\$TAREAF" />

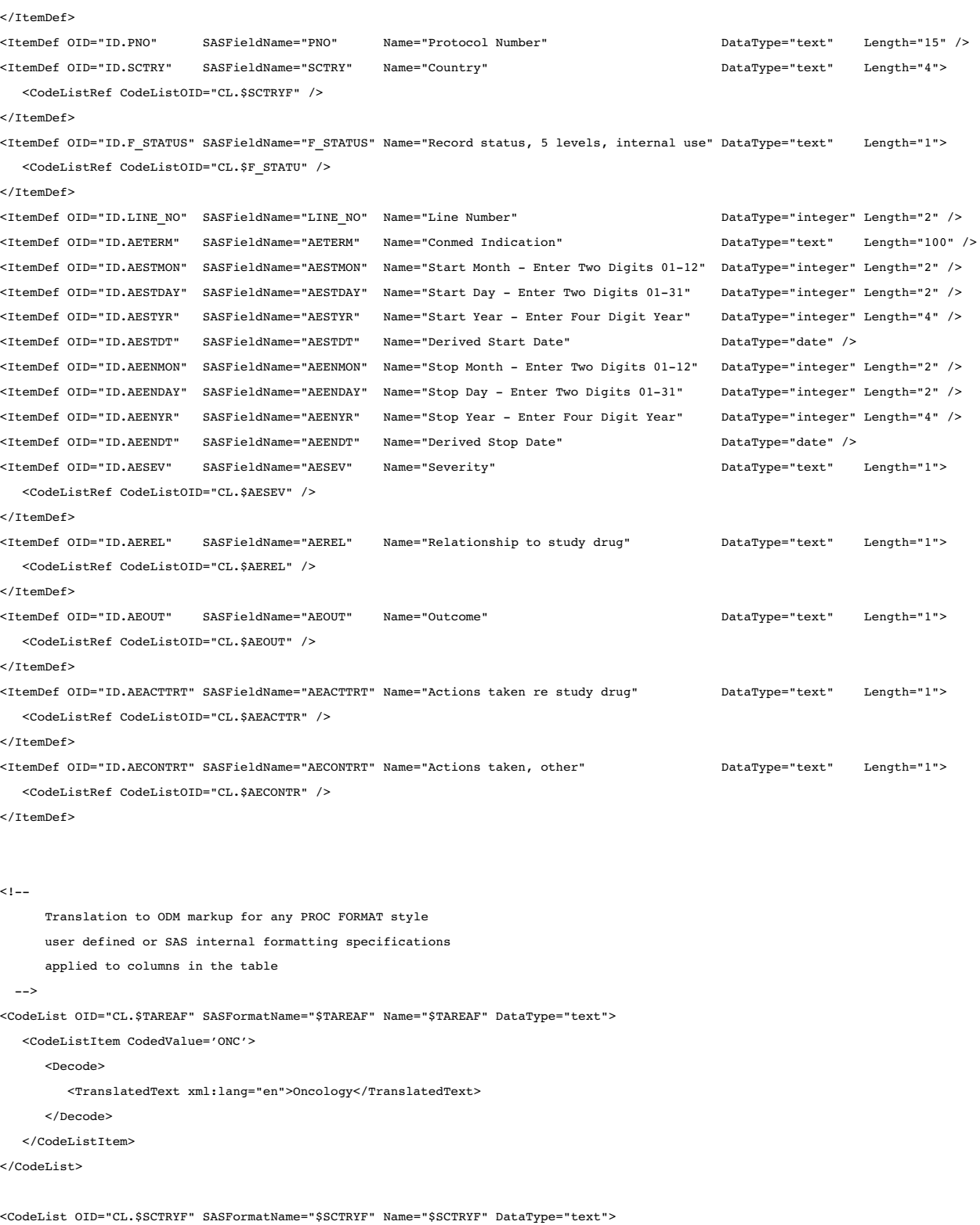

<CodeListItem CodedValue='USA'>

<Decode>

<TranslatedText xml:lang="en">United States</TranslatedText>

</Decode>

</CodeListItem>

```
</CodeList>
<CodeList OID="CL.$F_STATU" SASFormatName="$F_STATU" Name="$F_STATU" DataType="text">
  <CodeListItem CodedValue='S'>
     <Decode>
        <TranslatedText xml:lang="en">Source verified, not queried</TranslatedText>
     </Decode>
  </CodeListItem>
  <CodeListItem CodedValue='V'>
     <Decode>
        <TranslatedText xml:lang="en">Source verified, queried</TranslatedText>
     </Decode>
  </CodeListItem>
</CodeList>
<CodeList OID="CL.$AESEV" SASFormatName="$AESEV" Name="$AESEV" DataType="text">
  <CodeListItem CodedValue='1'>
     <Decode>
        <TranslatedText xml:lang="en">Mild</TranslatedText>
     </Decode>
  </CodeListItem>
  <CodeListItem CodedValue='2'>
     <Decode>
         <TranslatedText xml:lang="en">Moderate</TranslatedText>
     </Decode>
  </CodeListItem>
  <CodeListItem CodedValue='3'>
     <Decode>
        <TranslatedText xml:lang="en">Severe</TranslatedText>
     </Decode>
  </CodeListItem>
  <CodeListItem CodedValue='4'>
     <Decode>
        <TranslatedText xml:lang="en">Life Threatening</TranslatedText>
     </Decode>
  </CodeListItem>
</CodeList>
<CodeList OID="CL.$AEREL" SASFormatName="$AEREL" Name="$AEREL" DataType="text">
  <CodeListItem CodedValue='0'>
     <Decode>
        <TranslatedText xml:lang="en">None</TranslatedText>
     </Decode>
  </CodeListItem>
  <CodeListItem CodedValue='1'>
     <Decode>
         <TranslatedText xml:lang="en">Unlikely</TranslatedText>
     </Decode>
  </CodeListItem>
  <CodeListItem CodedValue='2'>
      <Decode>
        <TranslatedText xml:lang="en">Possible</TranslatedText>
     </Decode>
  </CodeListItem>
```

```
<CodeListItem CodedValue='3'>
      <Decode>
         <TranslatedText xml:lang="en">Probable</TranslatedText>
      </Decode>
   </CodeListItem>
</CodeList>
<CodeList OID="CL.$AEOUT" SASFormatName="$AEOUT" Name="$AEOUT" DataType="text">
   <CodeListItem CodedValue='1'>
     <Decode>
        <TranslatedText xml:lang="en">Resolved, no residual effects</TranslatedText>
     </Decode>
  </CodeListItem>
  <CodeListItem CodedValue='2'>
     <Decode>
        <TranslatedText xml:lang="en">Continuing</TranslatedText>
      </Decode>
  </CodeListItem>
  <CodeListItem CodedValue='3'>
      <Decode>
        <TranslatedText xml:lang="en">Resolved, residual effects</TranslatedText>
     </Decode>
  </CodeListItem>
   <CodeListItem CodedValue='4'>
      <Decode>
        <TranslatedText xml:lang="en">Death</TranslatedText>
     </Decode>
  </CodeListItem>
</CodeList>
<CodeList OID="CL.$AEACTTR" SASFormatName="$AEACTTR" Name="$AEACTTR" DataType="text">
   <CodeListItem CodedValue='0'>
     <Decode>
        <TranslatedText xml:lang="en">None</TranslatedText>
     </Decode>
  </CodeListItem>
  <CodeListItem CodedValue='1'>
      <Decode>
         <TranslatedText xml:lang="en">Discontinued permanently</TranslatedText>
      </Decode>
  </CodeListItem>
  <CodeListItem CodedValue='2'>
      <Decode>
        <TranslatedText xml:lang="en">Reduced</TranslatedText>
     </Decode>
  </CodeListItem>
   <CodeListItem CodedValue='3'>
      <Decode>
        <TranslatedText xml:lang="en">Interrupted</TranslatedText>
     </Decode>
  </CodeListItem>
</CodeList>
```
<CodeList OID="CL.\$AECONTR" SASFormatName="\$AECONTR" Name="\$AECONTR" DataType="text">

```
<CodeListItem CodedValue='0'>
            <Decode>
               <TranslatedText xml:lang="en">None</TranslatedText>
           </Decode>
         </CodeListItem>
         <CodeListItem CodedValue='1'>
            <Decode>
              <TranslatedText xml:lang="en">Medication required</TranslatedText>
            </Decode>
         </CodeListItem>
         <CodeListItem CodedValue='2'>
            <Decode>
               <TranslatedText xml:lang="en">Hospitalization required or prolonged</TranslatedText>
           </Decode>
         </CodeListItem>
         <CodeListItem CodedValue='3'>
            <Decode>
               <TranslatedText xml:lang="en">Other</TranslatedText>
           </Decode>
        </CodeListItem>
      </CodeList>
   </MetaDataVersion>
</Study>
1 -Administrative metadata
  -->
<AdminData />
1 -Clinical Data : AE
                       Adverse Events
                       Some adverse events from this trial
  -->
<ClinicalData StudyOID="STUDY.StudyOID" MetaDataVersionOID="v1.1.0">
   <SubjectData SubjectKey="001">
      <StudyEventData StudyEventOID="SE.VISIT1" StudyEventRepeatKey="1">
         <FormData FormOID="FORM.AE" FormRepeatKey="1">
            <ItemGroupData ItemGroupOID="IG.AE" ItemGroupRepeatKey="1">
              <ItemData ItemOID="ID.TAREA" Value="ONC" />
               <ItemData ItemOID="ID.PNO" Value="143-02" />
               <ItemData ItemOID="ID.SCTRY" Value="USA" />
               <ItemData ItemOID="ID.F_STATUS" Value="V" />
              <ItemData ItemOID="ID.LINE_NO" Value="1" />
               <ItemData ItemOID="ID.AETERM" Value="HEADACHE" />
               <ItemData ItemOID="ID.AESTMON" Value="06" />
               <ItemData ItemOID="ID.AESTDAY" Value="10" />
              <ItemData ItemOID="ID.AESTYR" Value="1999" />
               <ItemData ItemOID="ID.AESTDT" Value="1999-06-10" />
               <ItemData ItemOID="ID.AEENMON" Value="06" />
              <ItemData ItemOID="ID.AEENDAY" Value="14" />
               <ItemData ItemOID="ID.AEENYR" Value="1999" />
```

```
<ItemData
ItemOID="ID.AEENDT" Value="1999-06-14" />
               <ItemData
ItemOID="ID.AESEV" Value="1" />
               <ItemData
ItemOID="ID.AEREL" Value="0" />
               <ItemData
ItemOID="ID.AEOUT" Value="1" />
               <ItemData
ItemOID="ID.AEACTTRT" Value="0" />
               <ItemData
ItemOID="ID.AECONTRT" Value="1" />
            </ItemGroupData>
            <ItemGroupData ItemGroupOID="IG.AE" ItemGroupRepeatKey="2">
               <ItemData
ItemOID="ID.TAREA" Value="ONC" />
               <ItemData
ItemOID="ID.PNO" Value="143-02" />
               <ItemData
ItemOID="ID.SCTRY" Value="USA" />
               <ItemData
ItemOID="ID.F_STATUS" Value="V" />
               <ItemData
ItemOID="ID.LINE_NO" Value="2" />
               <ItemData
ItemOID="ID.AETERM" Value="CONGESTION" />
               <ItemData
ItemOID="ID.AESTMON" Value="06" />
               <ItemData
ItemOID="ID.AESTDAY" Value="11" />
               <ItemData
ItemOID="ID.AESTYR" Value="1999" />
               <ItemData
ItemOID="ID.AESTDT" Value="1999-06-11" />
               <ItemData
ItemOID="ID.AEENMON" Value="" />
               <ItemData
ItemOID="ID.AEENDAY" Value="" />
               <ItemData
ItemOID="ID.AEENYR" Value="" />
               <ItemData
ItemOID="ID.AEENDT" Value="" />
               <ItemData
ItemOID="ID.AESEV" Value="1" />
               <ItemData
ItemOID="ID.AEREL" Value="0" />
               <ItemData
ItemOID="ID.AEOUT" Value="2" />
               <ItemData
ItemOID="ID.AEACTTRT" Value="0" />
               <ItemData
ItemOID="ID.AECONTRT" Value="1" />
            </ItemGroupData>
        </FormData>
     </StudyEventData>
  </SubjectData>
</ClinicalData>
```
 $\epsilon$ /ODM $\geq$ 

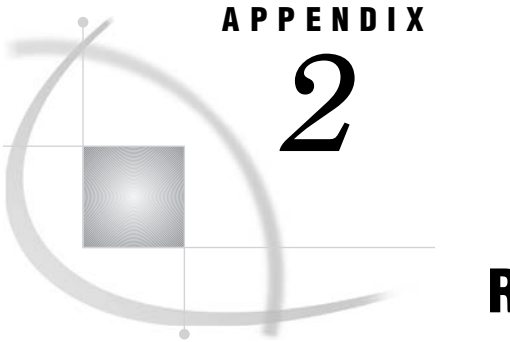

# Recommended Reading

*Recommended Reading* **89**

## Recommended Reading

Here is the recommended reading list for this title:

- 3 *SAS XML LIBNAME Engine: User's Guide*
- $\square$  SAS Companion that is specific to your operating environment
- <sup>3</sup> Base SAS focus area at **support.sas.com/rnd/base**
- $\Box$  For information about XML (Extensible Markup Language), see the Web site **www.w3.org/XML**

For a complete list of SAS publications, go to **support.sas.com/bookstore**. If you have questions about which titles you need, please contact a SAS Publishing Sales Representative at:

SAS Publishing Sales SAS Campus Drive Cary, NC 27513 Telephone: 1-800-727-3228 Fax: 1-919-531-9439 E-mail: **sasbook@sas.com** Web address: **support.sas.com/bookstore**

Customers outside the United States and Canada, please contact your local SAS office for assistance.

# **Index**

## **B**

BASICDEFINITIONS statement [65](#page-70-0)

#### **C**

CDISC models [3](#page-8-0) CDISC ODM [5](#page-10-0) KeySet members [6](#page-11-0) metadata attributes [9](#page-14-0) PROC CDISC statement [55](#page-60-0) syntax [54](#page-59-0) CDISC ODM examples describing data sets with CONTENTS statement [42](#page-47-0) exporting with metadata attributes in data sets [33](#page-38-0) exporting with metadata attributes in statement syntax [28](#page-33-0) exporting with optional statements [38](#page-43-0) importing with default KeySet processing [16](#page-21-0) importing with KeySet processing options [19](#page-24-0) importing with language identifiers [21](#page-26-0) importing with OrderNumber attributes [27](#page-32-0) listing a directory with DATASETS statement [46](#page-51-0) CDISC overview [3](#page-8-0) CDISC procedure [3](#page-8-0) CDISC ODM syntax [54](#page-59-0) CDISC SDTM syntax [75](#page-80-0) syntax overview [4](#page-9-0) CDISC SDTM [11](#page-16-0) PROC CDISC statement [76](#page-81-0) syntax [75](#page-80-0) validating data sets [11](#page-16-0) CDISC SDTM examples validating data sets [49](#page-54-0) validating Oracle tables [50](#page-55-0) CLINICALDATA statement [72](#page-77-0) CONTENTS statement [42](#page-47-0), [73](#page-78-0)

#### **D**

data sets describing with CONTENTS statement [42](#page-47-0) validating for CDISC SDTM [49](#page-54-0) DATASETS statement [46](#page-51-0), [74](#page-79-0) directory listing [46](#page-51-0) DOMAINDATA statement [76](#page-81-0)

## **E**

exporting CDISC ODM, with metadata attributes in data sets [33](#page-38-0) CDISC ODM, with metadata attributes in statement syntax [28](#page-33-0) CDISC ODM, with optional statements [38](#page-43-0)

#### **G**

GLOBALVARIABLES statement [64](#page-69-0)

## **I**

importing CDISC ODM, with default KeySet processing [16](#page-21-0) CDISC ODM, with KeySet processing options [19](#page-24-0) CDISC ODM, with language identifiers [21](#page-26-0) CDISC ODM, with OrderNumber attributes [27](#page-32-0)

#### **K**

KeySet members [6,](#page-11-0) [16](#page-21-0), [19](#page-24-0)

#### **L**

language identifiers [21](#page-26-0) LOCATION statement [70](#page-75-0)

#### **M**

metadata attributes [28](#page-33-0), [33](#page-38-0) metadata attributes for CDISC ODM [9](#page-14-0) METADATAVERSION statement [66](#page-71-0)

#### **O**

ODM statement [57](#page-62-0) Oracle tables validating for CDISC SDTM [50](#page-55-0) OrderNumber attributes [27](#page-32-0)

#### **P**

PRESENTATION statement [67](#page-72-0) PROC CDISC statement CDISC ODM [55](#page-60-0) CDISC SDTM [76](#page-81-0)

## **S**

SDTM statement [76](#page-81-0) SIGNATURE statement [71](#page-76-0) statements (optional) [38](#page-43-0) STUDY statement [63](#page-68-0)

## **U**

USER statement [68](#page-73-0)

## **V**

validating CDISC SDTM data sets [11](#page-16-0), [49](#page-54-0) CDISC SDTM Oracle tables [50](#page-55-0)

## **X**

XML documents [5](#page-10-0)

# Your Turn

We welcome your feedback.

- $\Box$  If you have comments about this book, please send them to  $\texttt{yourturn}$ Include the full title and page numbers (if applicable).
- <sup>3</sup> If you have comments about the software, please send them to **suggest@sas.com**.

# **SAS® Publishing Delivers!**

 **Whether you are new to the work force or an experienced professional, you need to distinguish yourself in this rapidly changing and competitive job market. SAS**® **Publishing provides you with a wide range of resources to help you set yourself apart. Visit us online at support.sas.com/bookstore.** 

## SAS® Press

Need to learn the basics? Struggling with a programming problem? You'll find the expert answers that you need in example-rich books from SAS Press. Written by experienced SAS professionals from around the world, SAS Press books deliver real-world insights on a broad range of topics for all skill levels.

## s u p p o r t . s a s . c o m / s a s p r e s s

## SAS® Documentation

To successfully implement applications using SAS software, companies in every industry and on every continent all turn to the one source for accurate, timely, and reliable information: SAS documentation. We currently produce the following types of reference documentation to improve your work experience:

- Online help that is built into the software.
- Tutorials that are integrated into the product.
- Reference documentation delivered in HTML and PDF free on the Web.
- 

## • Hard-copy books.<br>**support.sas.com/publishing**

## SAS® Publishing News

Subscribe to SAS Publishing News to receive up-to-date information about all new SAS titles, author podcasts, and new Web site features via e-mail. Complete instructions on how to subscribe, as well as access to past issues, are available at our Web site.<br>**s u p p o r t . s a s . c o m / s p n** 

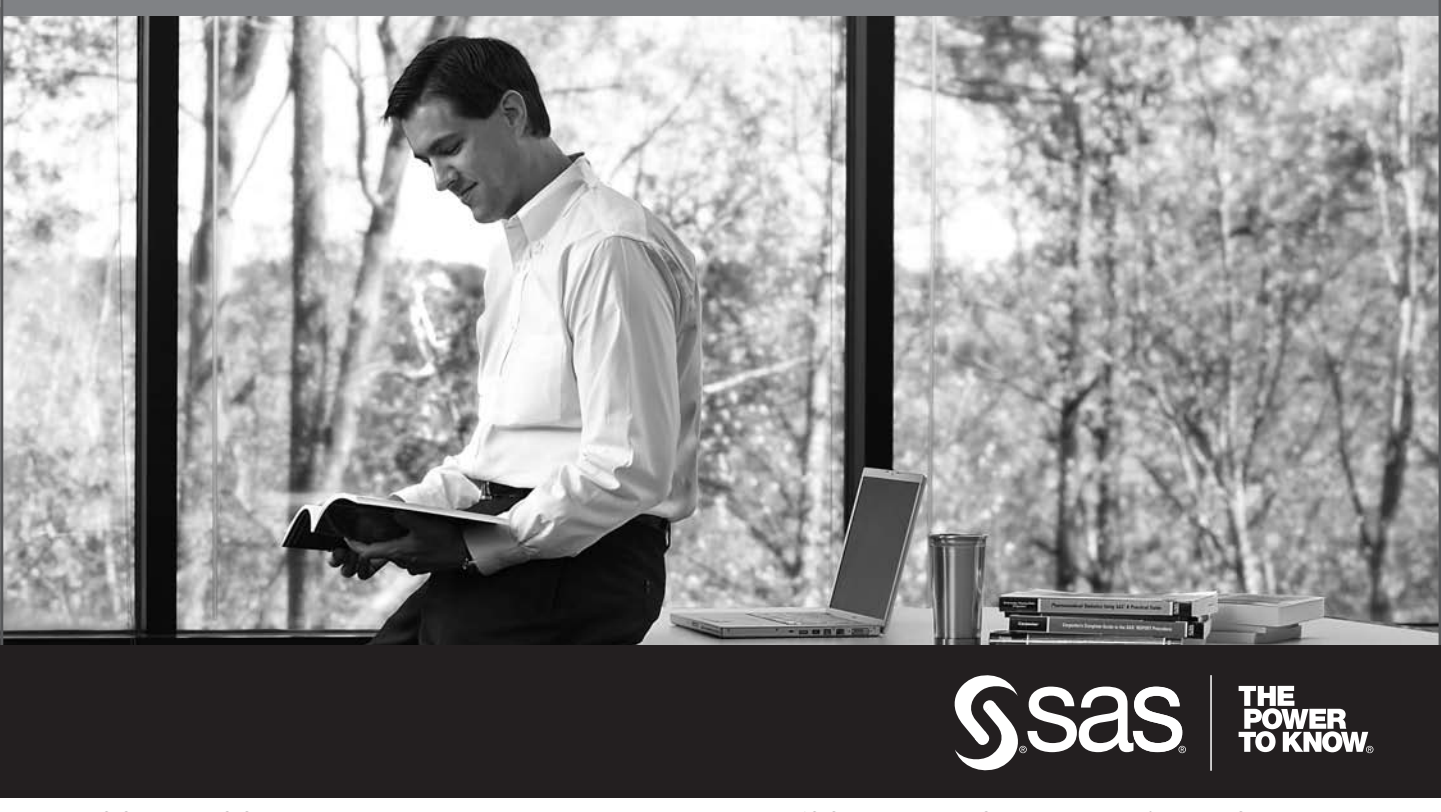

SAS and all other SAS Institute Inc. product or service names are registered trademarks or trademarks of SAS Institute Inc. in the USA and other countries. ® indicates USA registration. Other brand and product names are trademarks of their respective companies. © 2009 SAS Institute Inc. All rights reserved. 518177\_1US.0109